중소기업 육성전문매거진

통권 제26호 | 2011.8

# 경영저널

21세기 글로벌 지식경제의 새로운 패러다임

STORY / 곽용환 고령군수 / 지방자치단체 일반농어촌개발 신규사업 발굴 역량강호 5 / 물가 고공행진…서민경제 '먹구름' <mark>류</mark> / 김영문 사랑나눔회 회장 1<mark>)</mark> / DGB금융지주 출범 ||는지금 / 이재만 대구 동구청장 최고경영자상 영예 청호평론 / 대구세계육상선수권 성공대회를 바라며 재테크 / 올 상반기 중소형주식펀드 수익 '쑥'

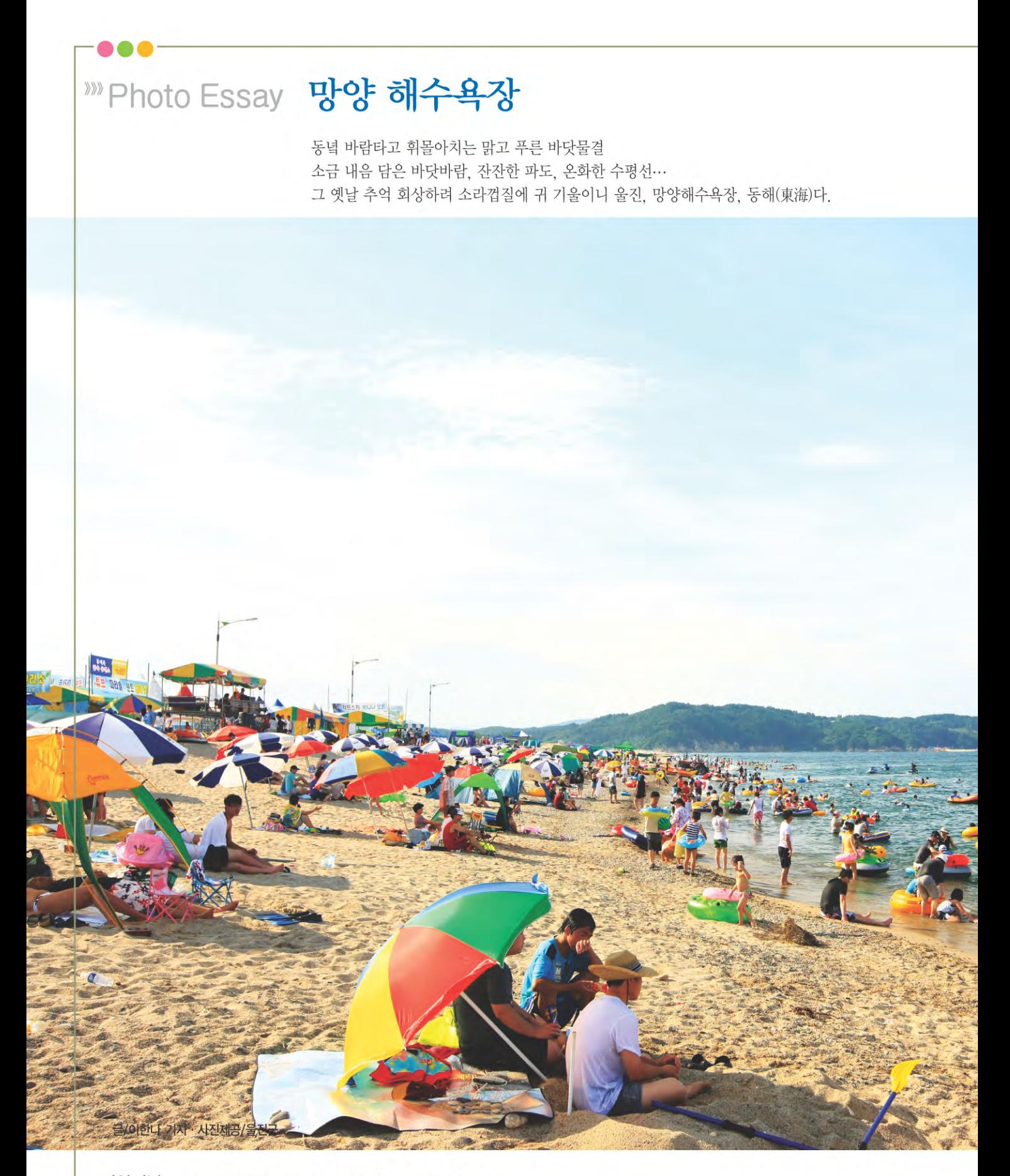

경영저널 www.managementjournal.co.kr 통권제26호 발행인 서은주 | 편집인 조종성 | 등록번호 경북라06394 | 창간 2007년 11월 5일 | 편집위원 윤일형, 정성민, 장승욱 | 취재부장 서기대 | 취재기자 장경태, 홍순대, 손지강 편집 이한나 | 사진 김기활 | 등록일자 2011년 3월 22일 | 주소 대구광역시 수성구 동대구로 8길 22 TEL 053)766-1368 | FAX 053)766-1356 인쇄 삼영정밀인쇄사 | 가격 5,000원

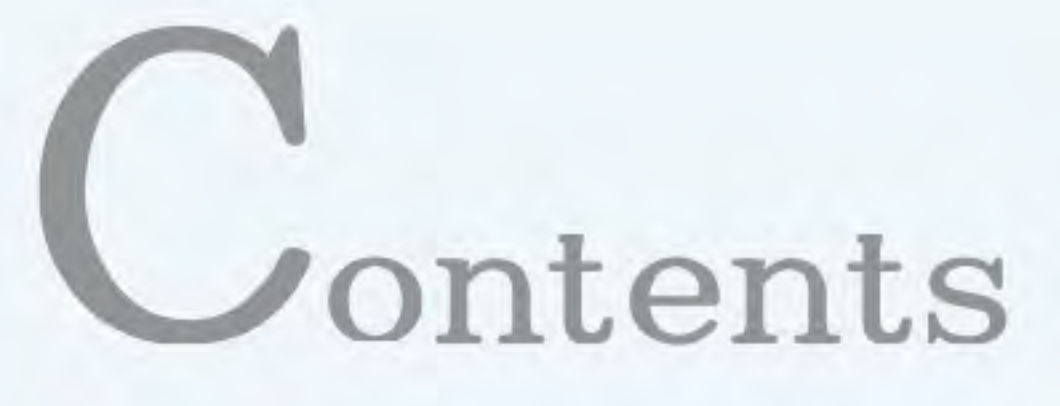

- 02 \_ Photo essay / 망양 해수욕장
- 04 \_ News wide / 조달청 비축물자 할인 방출
- 06 Economic trand / 3분기 지역 수출기업 경기 밝음'
- 08 \_ Cover story / 곽용환 고령군수
- 12 \_ 정책조명 / 지방자치단체 일반농산어촌개발 신규사업 발굴 역량강화
- 14 \_ 전문가 기고 / FTA와 중소기업의 글로벌화
- 16 \_ Focus reading / 물가 고공행진…서민경제 '먹구름'
- 20 \_ 기업탐방 / DGB금융자주 출범

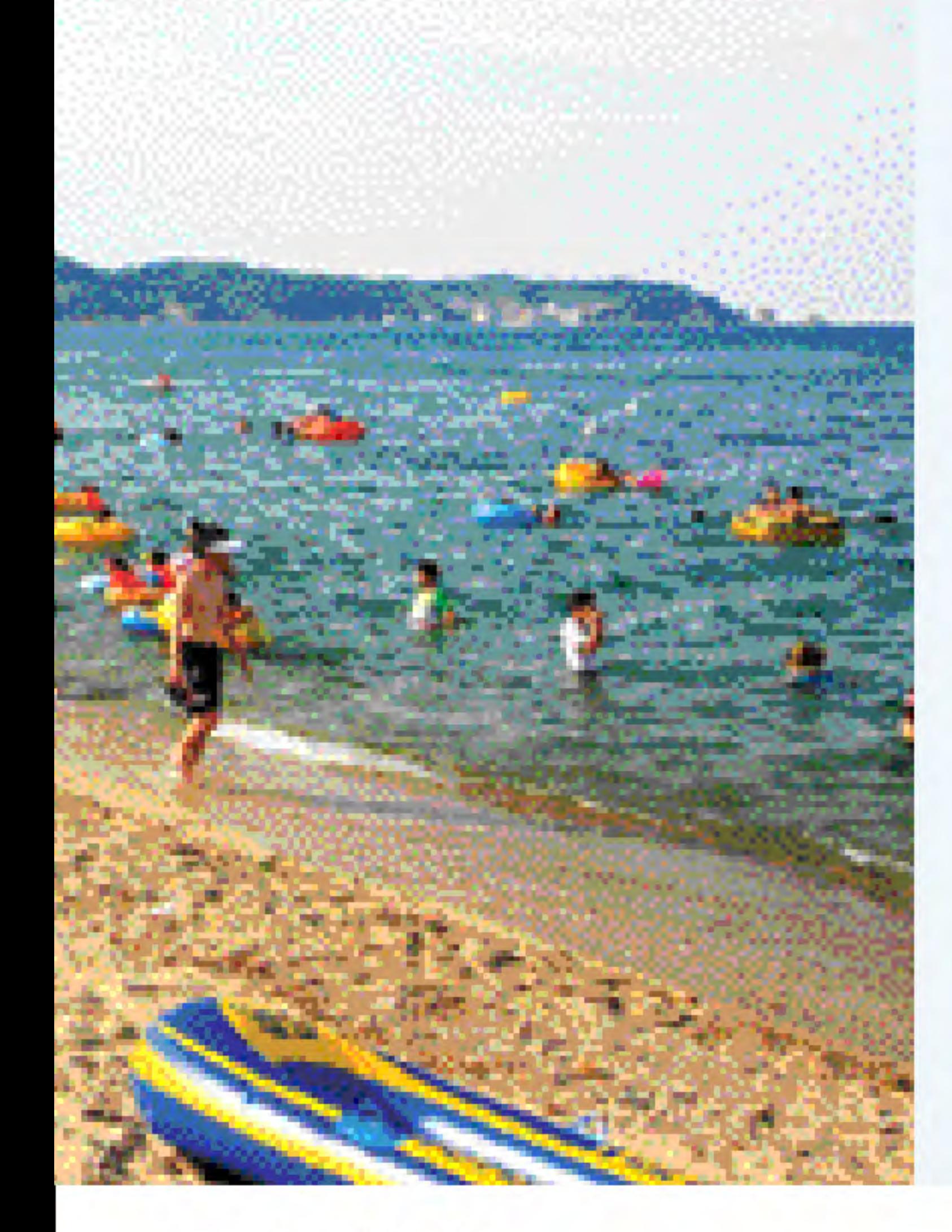

## 22 \_ Medical travel / '메디아트' 종아리 성형 국내 최고 권위

- 24 \_ 청호평론 / <sub>대구세계육상선수권 성공대회를 바라며</sub>
- 25 \_ Power interview / 김영문 사랑나눔회 회장
- 26 \_ 투게더 피플 / <sub>50</sub> 백화점 봉사단
- 27 \_ Trevel sketch / 고령 대가야 고분군
- 28 \_ 재테크 / 생반기 중소형주식펀드 수익 쏙
- 30 \_ Life style / 노출의 계절 여름 보정 속옷 인기
- 32 \_ 지자체는 지금 / 이재만 배구 동구청장 최고경영자상 영예
- 33 \_ 통계로 보는 대구·경북 농어촌 / 과일류 추석 대목때 가격 강세 전망
- 34 \_ 법령해설 / 학술연구용역 계약방법

## 〈정기구독 안내〉

정기구독료 : 연 48,000원 신청방법: 전화, 053) 766-1368 이메일. kepiglobal@kepi.or.kr 성명, 주소, 연락처를 기재해 주세요. (기관일 경우 기관명, 부서명, 담당자 성명 기재) 입금계좌 : 대구은행 225-12-003611 국민은행 698301-04-034744 (주)경영저널

### 〈독자 투고 받습니다.〉

경영저널은 독자 투고를 받습니다. 정치 · 경제 · 사회 · 문화에 대한 칼럼 및 평론을 200자 원고지 5-7매 또는 A4지 1장(글자10포인트) 분량으로 보내주시면 채택된 분에게는 소정의 원고료를 지급해 드립니다. 독자여러분의 많은 관심과 참여를 바랍니다.

보내실 곳 : 대구광역시 수성구 동대구로 8길 22 706-842 경영저널 편집국 TEL. 053) 766-1368 FAX. 053) 766-1356 독자기고팀(kepiglobal@kepi.or.kr)

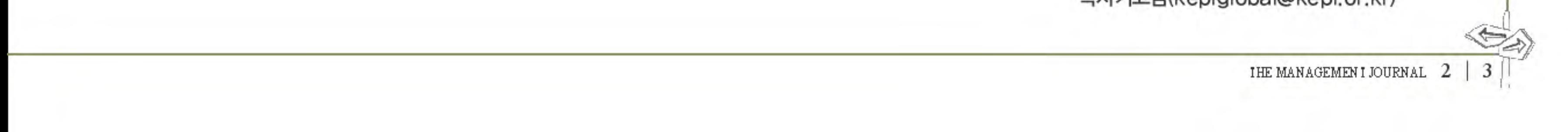

#### 조달청 비축물자 할인 방출

조달청은 비철금속의 국제가격에 연동, 비축물자 가격을 할인해 방출하기로 했다.

이번 조치는 지난 2009년부터 전반적인 상승 흐름을 보이고 있 는 비철금속의 시장상황을 반영해 가격 상승폭에 맞춰 할인율을 정하는 것으로, 기존의 한시적 할인 방출을 개선한 것이다.

이에 따라 조달청은 매달 국제 비철가격 수준을 최근 5년간의 평 균가격 및 전년 같은 달의 가격 수준과 비교해 상승폭을 점검하 고, 상승폭에 따라 가격을 3%까지 할인해 방출할 방침이다.

품목별 할인율은 조달청 홈페이지(www.pps.go.kr)에 공개된다. 조달청 김응걸 워자재비축과장은 "최근 국제 비철가격이 다소 안 정세를 보이고는 있으나 중소 제조업체 입장에서는 여전히 부담 스러운 수준"이라면서 "이번 제도개선이 내수 활성화 및 중소제 조업체들의 원자재 수급부담을 완화하는데 기여하기를 바란다" 고 밝혔다.

#### 대경중기청 '전통시장 가는날' 운영

대구경북지방중소기업청은 전통시장 활성화를 위해 매달 한치례 '전통시장 가는날' 을 지정, 운영하다고 밝혔다.

대형 소매점의 잇따른 진출에 따라 고전하고 있는 전통시장을 살 리기 위해 매달 마지막 토요일을 '전통시장 가는 날' 로 정하고 시 장활성화에 기여하겠다는 것이다.

대구경북지방중소기업청은 이에 따라 지역의 공공기관과 대기업 을 대상으로 참여율을 연말까지 50%(150곳)까지 확대하고, 협약 기관에 대한 배달서비스 및 특판 행사 등 다양한 프로그램을 운 영. 전통시장이 편리한 쇼핑·문화공간으로 거듭날 수 있도록 정책 적 지원을 강화하기로 했다.

한편 대구경북지방중기청은 전국에서 처음으로 지난 7월12일 대 구 서남신시장에서 '전통시장 가는 날' 선포식을 개최했다.

김동선 중소기업청장은 이날 선포식에서 "이번 캠페인은 서민경 제를 대표하는 전통시장 활성화를 위해 마련된 것"이라면서 "실 효성있는 캠페인이 될 수 있도록 모든 기관의 적극적인 협조를 바 란다"고 밝혔다.

#### 대구시, 북유럽시장 개척단 파견

대구시는 중소기업 판로확대와 해외시장 개척을 위해 중소기업 진흥공단과 함께 오는 9월19일부터 10일간 북유럽시장 개척 무역 사절단을 파견하기로 했다.

파견지역은 필란드 헬싱키, 스웨덴 스톡홀롬, 네덜란드 암스테르 담 등 북유럽지역 3개 도시로, 현지 시장 진출이 용이한 지역 수출 기업 10여 업체가 참가할 예정이다.

대구시에 따르면 헬싱키지역은 소형태양발전시스템을 비롯해 건 설자재, 포장기계 및 포장재, 스파관련 기기업체의 진출이 유망

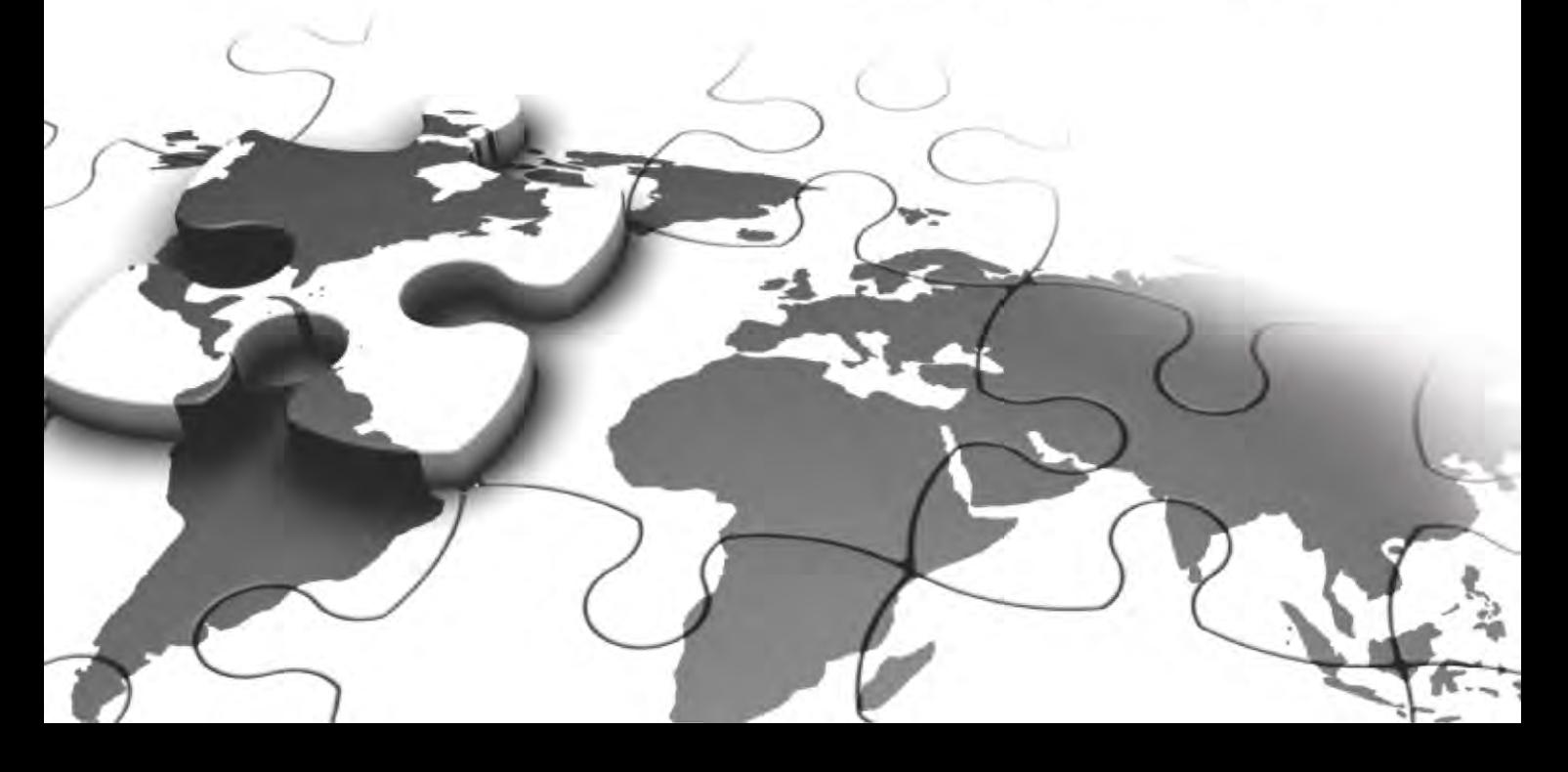

## **NEWS WIDE**

할 것으로 분석된다.

또 스톡홀롬지역은 IT분야 및 재생에너지, 의료기기 제조업체의 진출이 용이하고, 암스테르담지역은 온라인게임과 자동차부품, 액세서리, 선박 기자재, PC관련 부품업체의 사업성이 밝은 것으 로 전망된다.

대구시는 참가업체에 대해 현지시장 및 바이어 정보를 제공하고, 상담 및 통역. 이동차량 등을 지원할 계획이다.

#### 대구시, 냉방온도 제한조치 시행

대구시는 8월27일까지 에너지사용량 2천TOE(에너지사용량을 1t 의 석유 사용량으로 환산한 값이상인 에너지다소비 건물을 대상 으로 실내 냉방온도를 26℃로 제한하는 냉방온도 제한조치를 시 행하기로 했다.

고유가 속에 여름철 냉방수요 급증에 따른 전력수급 불안을 사전 에 차단하기 위한 방편으로 풀이된다.

이 조치는 에너지이용합리화법 제 36조 2항 건물 냉난방온도 제 한규정에 따른 것으로, 지역의 경우 백화점, 대형마트, 호텔 등 에 너지다소비 건물 21곳이 대상이다.

이번 제한조치에는 도서관, 강의실, 통신실 등은 포함이 되지 않 는다.

백화점, 대형마트 등 판매시설의 경우에는 이용객이 다수임을 감 안해 제한온도보다 1도 낮은 25℃가 적용된다.

특히 이번 제한 조치의 철저한 준수를 위해 향후 점검을 통해 건 물 내 3곳의 3회 측정 평균온도가 기준온도에 위반되는 경우 시정 조치를 내릴 계획이다. 시정조치 미 이행시에는 300만원의 과태 료가 부과된다.

대구시 관계자는 "시 산하 전 기관을 대상으로 여름철 에너지절 약 추진실태 점검을 강화하는 등 공공부문이 솔선해 에너지절약 에 모범을 보이고, 하절기 전력난 해소를 위한 캠페인 전개, 홍보 물 제작·배포 등을 통해 시민들이 에너지절약운동에 적극 동참 할 수 있도록 지원할 계획"이라고 밝혔다.

#### 경북TP 지식서비스산업지원사업 기업 선정

경북테크노파크(이하 경북TP)는 올해 경북지역 전략산업연계 지 식서비스산업지원(바우처)사업에 38개 지역 기업을 선정, 지원한 다고 밝혔다.

이 사업은 신소재부품, 전자정보기기, 생물한방 등 경북지역 전 략산업 육성을 위해 디자인, IT서비스, 컨설팅, 시험분석, 이러닝 등 5개 분야의 지식서비스를 이용할 때 발생하는 비용의 70%를 '바우처' 로 보존해주는 지식경제부 지원사업으로 추진된다.

경북TP는 이를 위해 디자인분야 16개 기업, IT서비스분야 13개기 업, 컨설팅분야 6개 기업, 시험분석분야 3개 기업 등 총 38개 기업 을 선정했으며, 국비 등 6억8천200만원의 예산을 지원할 계획이 다. 수혜 업체는 일심글로발. 송광매원. 이도, 아쎄엠코리아. 서영. 발효초 티포엘 등이며, 이들 업체들은 지식서비스 이용시 발생 비용의 30%만 부담하면 된다.

경북TP 장래웅 원장은 "지식서비스산업 육성으로 양질의 일자리 창출 등 지역 경제계에 끼치는 시너지 효과가 클 것으로 기대된 다"고 밝혔다.

#### 인터넷우체국 도로명 주소 사용

되다

인터넷우체국에서 우편서비스 이용시 동 번지 주소와 함께 도로 명 주소(새주소)도 함께 사용이 가능해졌다. 지식경제부 우정사업 본부는 인터넷우체국에서 기존 동·번지 주소뿐 아니라 도로명 주 소도 함께 사용할 수 있도록 시스템을 개선했다고 최근 밝혔다. 이에 따라 인터넷우체국에서 새주소를 사용할 때는 도로명과 건 물번호를 입력해 우편번호를 찾아 나머지 주소를 입력하면 된다. 인터넷우체국 이용자들은 e-그리우편(전자우편) 경조카드를 보내거나 우체국쇼핑에서 물건을 구입하고 우체국 택배 등을 신 청할 때 보내는 곳 또는 받는 곳 주소로 도로명 주소를 사용하면

우정사업본부 측은 전국 각 지역의 특산품을 판매하는 우체국쇼 핑에서도 국내 온라인 쇼핑몰 가운데 처음으로 도로명 주소를 이 용한 주소입력방식을 도입해 이용자들의 사용 만족도를 높였다고 밝혔다. 홍순대 산업전문기자

## 3분기 지역 수출기업 경기 '맑음'

은행 대출문턱은 기업' ↓'· 가계' ↑' 기업 자금 사정은 악화 전망

대구와 경북의 주택 보급률이 전국 평균 수준을 웃돌고 있는 것으 로 조사됐다. 3분기(7~9월) 지역 기업들의 수출규모가 확대될 것 으로 조사되는 등 단기 수출전망이 밝게 나왔다. 다만 이 기간 기 업들의 지금사정은 악화될 것으로 조사됐다. 은행권의 대출문턱은 가계는 높아질 것으로, 반대로 기업은 낮아질 것으로 나타났다.

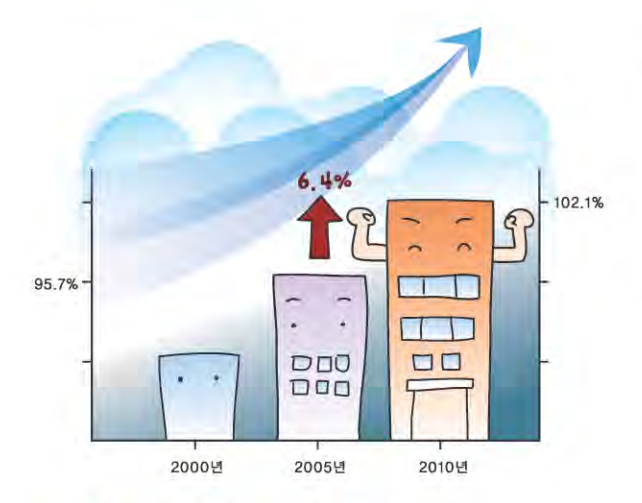

#### 지역 주택보급률 전국 평균 상회

대구와 경북의 주택 보급률이 전국 평균 수준을 상회하는 것으로 나타났다.

통계청에 따르면 지난해 11월1일 기준 대구의 주택 보급률은 102,1%로 5년전인 지난 2005년의 95,7%에 비해 6,4% 증가했다. 이 기간 대구의 주택수(빈집 및 다가구 거주가능 가구수 포함)는 78만가구에서 88만7천가구로 10만7천가구 늘어났다.

경북 역시 주택보급률이 108.7%를 기록, 5년사이 5.9% 포인트 늘 어난 것으로 집계됐다.

같은 기간 경북의 주택수는 96만5천가구에서 109만2천가구로 12 만7천가구 증가했다.

지난 11월1일기준 전국의 주택보급률은 101,9%로 집계됐다. 한편 평균 가구원수 또한 지속적인 감소 추세를 보여, 대구는 지 난 1985년 3.98명에서 1995년 3.45명, 2005년 2.95명에 이어 지난 해엔 2.74명까지 떨어졌다.

경북 역시 1985년 4.03명에서 1995년 3.17명, 2005년 2.64명, 지 난해 2.44명 등 뚜렷한 하향곡선을 그리고 있다.

가구원수가 이처럼 줄어든 것은 핵가족회와 함께 혼자 거주하는 1이가구 등이 빠른속도로 늘어나 때문으로 풀이된다.

#### 3분기 지역 수출전망 '맑음'

3부기 대구·경북지역 수출 규모가 더욱 확대될 것이라는 전망이 나왔다

한국무역협회 대구경북지역본부가 최근 발표한 '대구·경북 수출 산업경기전망(EBSI) 조사 자료에 따르면 3분기 대구·경북의 수출 경기 전망지수(EBSI)는 118.0을 기록, 2분기(4~6월)보다 14.6 포 인트 상승했다.

EBSI가 100 이상이면 경기가 나아질 것으로 내다보는 기업이 많 음을, 거꾸로 100이하이면 그 반대를 의미한다.

글로벌 경기 회복 흐름에 힘입어 수출상담(139.8)과 수출계약 (136.5)은 호조세를 나타냈으며, 설비가동률 역시 132,6을 기록해 높은 수준을 유지할 것으로 전망됐다.

수출국경기 또한 2분기(95.3)보다 20.9 포인트 상승한 116.2까지 올랐다. 다만 수출기업들의 채산성은 나빠질 것으로 예상됐다.

가파른 원화가치 상승에다 석유 등 주요 원자재가격마저 요동치 면서 수출상품 제조원가(71.4)와 수출단가(73.4), 수출채산성(43.1) 모두 기준치 100을 크게 밑돌았다.

품목별로 살펴보면, 지역 주력 수출품인 섬유제품은 전분기에 비 해 28 포인트 상승한 105 1로 강보한권을 보였다.

기계류와 전기기기 역시 117.7과 111.1을 기록, 호조세를 이어갔 다. 휴대폰 부품과 가전제품도 104.2와 100.0으로 보합권을 유지 했다.

이에 반해 포항 중심의 철강제품 경기 EBSI는 96.8에 그쳐, '수출 경기' 가 나빠질 것으로 조사됐다.

이들 업체들은 원재료 가격상승(55,6%)과 원화환율 변동성확대 (29.6%)를 3분기 최대 수출애로요인으로 꼽았다.

이번 조사는 한국무역협회 대구경북지역본부가 지난해 기준 수 출실적 50만달러 이상의 지역 수출기업 108곳을 대상으로 실시했 으며, 전반적인 경기 EBSI 등 3분기 수출경기 전망치를 조사, 분 석한 결과다.

#### 은행권 가계 대출 둔화 조짐

3분기 은행의 대출문턱이 기업에는 낮아지고, 가계엔 반대로 높 아질 것으로 전망됐다.

한국은행이 최근 산업은행과 수출입은행을 제외한 국내 16개 금 융기관을 대상으로 조사한 '대출행태서베이 결과' 자료에 따르면 올 3분기 국내은행의 대출태도지수는 전분기(2분기)와 같은 15로 조사됐다.

대출태도지수는 0을 기준으로 100과 -100사이에 분포하며, 지수 가 높을 수록 은행이 대출에 적극적임을, 지수가 낮음은 그 반대 를 뜻한다. 은행권의 대출태도지수는 기업과 가계에 따라 명암이 교차했다. 3분기 은행의 중소기업에 대한 대출태도지수는 전분기 보다 3포인트 오른 25로 상승했다.

이는 지난 2007년 1분기(25)이후 가장 높은 것이다.

같은 기간 대기업에 대한 은행의 대출태도는 13으로 전분기와 변 함없었다. 반면 가계부문은 금융감독당국의 과당경쟁 자제 요구 등의 영향으로 주택과 일반자금 대출 모두 완화세가 약화될 전망 이다.

3분기 은행의 가계주택 대출태도지수는 0으로 전분기보 다 6포인트 떨어졌고, 이 기간 가계일반 대출태도지수 역시 3포인트 하락한 3에 그쳤다. 신용위험은 중소 기업과 가계에서 나빠질 것으로 나타났다. 3분기 중소기업 신용위험지수는 전분기보다 3포 인트 상승한 19로 올랐다. 같은 기간 가계 신용위 험지수 또한 4포인트 오른 13으로 확대됐다.

#### 기업 자금사정 악화 전망

3분기 기업들의 자금사정이 2분기보다 다소 악화될 것으로 전망됐다.

대한상공회의소가 최근 국내 기업 500개사를 대상으 로 실시한 '기업 자금사정지수(FBSI) 조사 결과' 자료에 따르면, 3분기 FBSI지수는 97을 기록해 2분기(102)보다 5포인트 하락했다.

자금사정 악화 이유로는 '매출 감소' (62.5%)를 가장 많

이 꼽았으며, 다음으로 '제조원가 상승' (28.1%), '수익성 감소' (9.4%) 등이 뒤를 이었다.

기업규모별로는 중소기업(95)보다는 대기업(105)이, 업태별로는 비제조업(95)에 비해 제조업(98)의 자금사정이 좋아질 것으로 조 사됐다. 기업들의 전반적인 자금 수요 상황은 106을 기록한 가운 데 항목별로는 시설자금 105, 운전자금 105, 부채상환자금 100으 로 집계됐다.

지금조달 애로사항으로는 '금리 부담' (84.8%), '매출채권 회수 부 진 (7.2%). '까다로운 신규대출 및 만기 연장' (6.2%). '외환 변동성 확대 (18%) 등의 순이었다. 소지강 통계전문기자

출생 1958년 고령 학력 고령농업고, 가야대 경영학과 경력 고령군 쌍림·운수·다신면장<br>고령군 주민자치·문화체육과장 한나라당 고령·성주·칠곡 당원협의회 부위원장

지난해 7월 민선 5기 초선(初選)에 성공한 곽용환 고령군수가 '희망찬 고령, 행복한 군민'을 목표로 경제 우선 정 책을 대대적으로 전개해 주목받고 있다. 고령이 고향인 곽 군수는 오는 2015년까지 군민소득 3만달러, 인구 4만 명을 각각 달성해 군민 모두가 행복하고 번영하는 '살기좋은 고령 만들기'에 혼신의 힘을 쏟고 있다. 곽 군수는 본보와의 대담에서 30년 이상을 공직사회에 몸담으면서 배우고 익힌 행정 노하우를 바탕으로 지역 경제 활성화 를 위한 해법을 찾고, 군민 곁으로 다가서는 소통 문화 정착에 앞장서 노력하겠다고 밝혔다.

곽용환 고령군수

## <u>ff 군민과 소통하는</u> 군정펼칠 것 "

#### 일문일답

민선 5기 1주년 소감은?

지역 구성원 모두가 화합하고 군민 모두의 역량을 한데 모아 살기좋은 고장 고령을 만드는데 최선을 다했던 한 해였습니다.

군민체육대회를 비롯해 공직자 한마음체육대회, 어린이날 희망새 싹 큰잔치 등 크고 작은 행사를 통해 지역 사회 구성원 모두가 화합 하고 소통하는 장(場)으로 승화시켰습니다.

고령군의 대표 축제인 대가야체험축제를 성공적으로 개최할 수 있 었던 것 역시 지역 사회 구성원 모두가 한 마음 한 뜻이 돼 물심양면 으로 지원하고 힘을 보태 덕분에 가능했다고 봅니다.

지난 1년을 되돌아보면 굵직한 지역 개발사업을 통해 새로운 시대 를 준비하는 주춧돌을 놓는 등 고령군의 위상과 자긍심을 높인 뜻 깊은 한 해가 되기도 했습니다.

가야문화권 특정지역 및 개발촉진지구 지정을 통해 미래성장 산업 의 기틀을 마련하고 있습니다.

특히 정부의 친수공간특별법 시행에 따라 추진되고 있는 낙동강 고령구간 프로젝트는 분명 지역경제에 크나큰 힘이 될 것으로 저는 굳게 믿고 있습니다.

#### 지역경제 활성화 방안은?

보다 많은 기업 유치를 통해 지역 산업을 육성하고 고용 안정에 힘을 보태고 있습니다. 고령지역에는 현재 703 개 업체가 입주해 산업활동에 나서고 있습니다.

신규 산업단지 조성을 통한 기업 유치에 팔을 걷어 붙을 작정입니 다. 우선 2014년까지 300개 기업을 추가로 유치할 계획을 세우고 있습니다. 지난 1년간 72개 업체가 이미 신규 등록을 끝낸 상태입니 다. 군비 지원 사업 및 제조업부야 일자리 창출은 대략 7천950여개 로 파악되고 있습니다.

이에 만족하지 않겠습니다. 기업 유치 및 군 재정지원 일자리사업 을 확대 추진해 향후 3년동안 신규 일자리 3천400개를 추가로 창출 하도록 노력하겠습니다.

전통시장을 비롯한 상권 활성화에도 앞장서 노력하고 있습니다. 이를 위해 지역 상권 활성화 정책을 다양하게 추진하고 있습니다.

고령 출신의 출향인사를 비롯한 대도시 아파트부녀회 시장투어, 상가활성화 축제, 고령사랑상품권 사용운동을 대대적으로 전개하 고 있습니다. 지역 상권 활성화 방안의 하나로 전통시장 및 상점가 육성을 위한 조례도 제정 중에 있습니다.

외지인 시장투어 차량에 대해 차량임차비를 지원하고 장바구니를 지급하고 있는 등 다른 지역 주민들이 고령지역 전통시장을 찾도 록 적극 돕고 있습니다.

지역 상권도 최근들어 뚜렷한 회복세를 보이고 있는 등 경기가 서 서히 활기를 찾고 있어 무척 다행입니다.

#### 다문화가정 지원사업에 많은 애착을 갖고 있다면서요?

현재 고령지역에는 175세대의 다문화가정이 있습니다. 다문화가정의 안정적인 정착과 체계적인 지원을 위해 행 정력을 집중하고 있습니다. 지난해 12월에는 다문화가족 지원조례 도제정했습니다

다문화가정을 대상으로 산전·산후 건강관리와 아동보호교육, 생활 법률지원에 만전을 기하고 있습니다. 다문화 가정 모국 방문지원사 업도 활발하게 추진하고 있습니다. 지난 2007년부터 최근까지 총 20가정이 지원을 받아 모국 방문길에 올랐습니다.

이 사업은 지역 각계각층의 적극적인 관심과 동참 덕분에 결실을 맺고 있습니다. 다문화가정 지원에 관심이 많은 분들이 십시일반 후원금을 기탁해 현재까지 모여진 성금만 2천500만원에 달합니다. 이 후원금은 다문화 가정 모국 방문지원사업비로 지원돼 나눔의 정(情)을 확산하는데 큰 도움이 되고 있습니다.

연말까지 추가로 다문화 가정 6가구를 선정해 모국방문을 지원할 예정입니다.

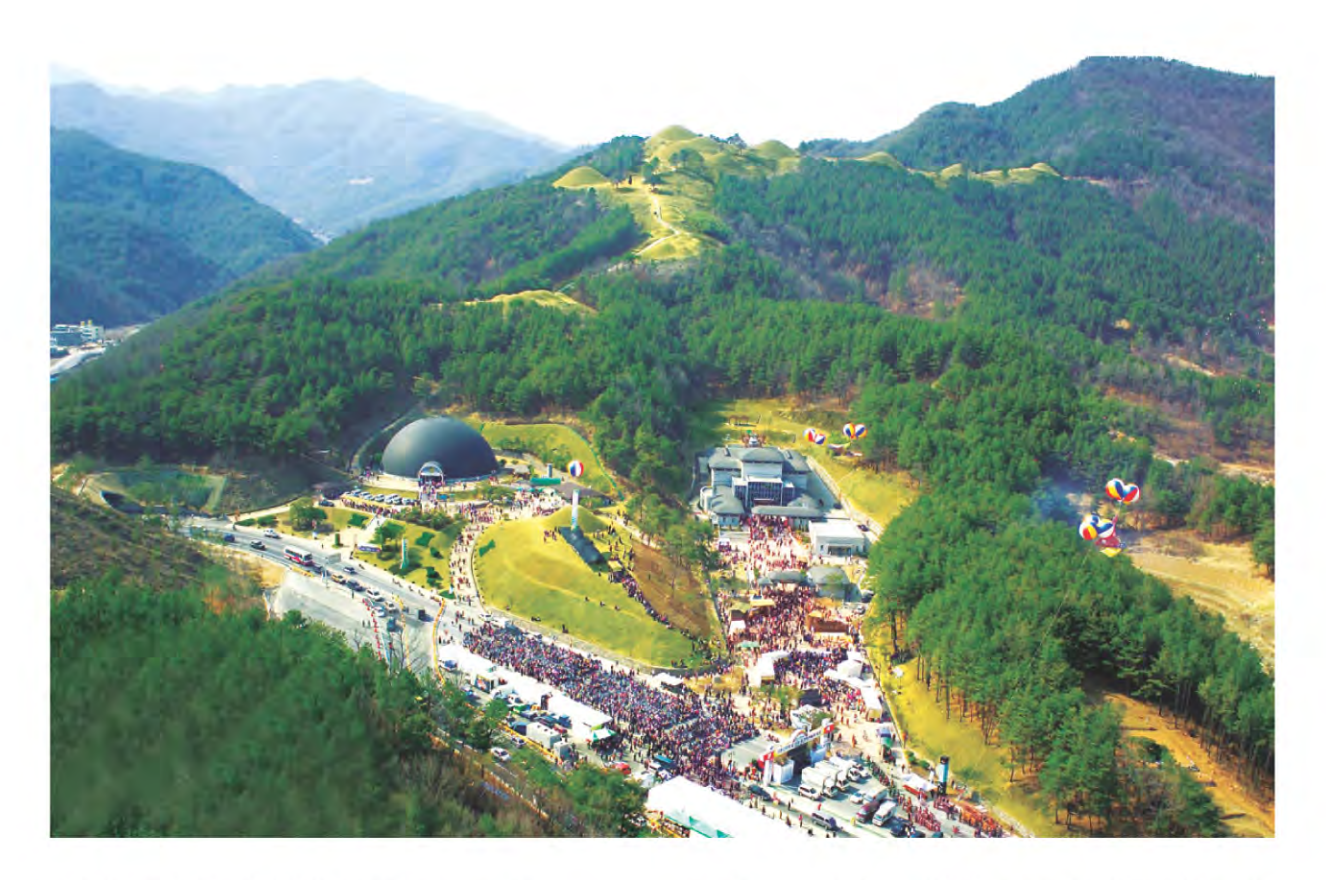

다문화가정 대상의 교육지원사업도 호응도가 높습니다. 지난 3월부터 운영하고 있는 '결혼이민여성 우리말 공부방' 지워사 업이 대표적입니다. 매주 금요일에 실시하는 이 공부방에는 현재 40여명의 결혼이주여성들이 참가해 교육열을 불태우고 있습니다. 그동안 만3~5세까지 지워했던 교육 지워비를 올들어선 순수 군 자 체 예산으로 초등학교 1~3학년까지 확대해 지원하고 있습니다. 이 사업을 통해 다문화가정 미취학 아동 및 초등학교 저학년 자녀

60여명이 혜택을 입고 있습니다. 거듭 말하지만 다문화가정이 지역 사회에 성공적으로 안착할 수

있도록 체계적이 보호·지워책을 펼치겠습니다.

#### 지역 농 축산업 경쟁력 강화 방안에 대해선?

농업부문의 경쟁력을 높이고 선진 영농환경 조성에 매 진하고 있는 등 '농가소득 전국 1위 고령만들기' 에 주력 하고 있습니다.

시설 및 원예농가의 경영 효율성을 높이기 위해 에너지이용 효율 화 및 연질강화필름 공급사업과 하우스 측창개폐기 지원 및 하이베 드이용 딸기재배사업 등 신기술 접목사업을 집중 지원하고 있습니 다. 농가 고령화 문제도 적극 대응하고 있습니다. 농촌지역의 고령 화 문제는 일손 부족 등 농업경쟁력을 떨어트리는 주범이 되고 있 습니다.

선진 농법을 장려함으로써 이 문제에 능동적으로 대처하고 있습니

다. 가령 고품질 농산물 생산을 위해 벌 수정 사업을 고령지역 모든 농가에 확대 실시함으로써 노동력 절감에 크게 기여하고 있습니다. 고령은 또한 한우사육 농가가 밀집돼 있는 등 축산산업이 발달한 지역이기도 합니다.

구제역 청정지역 유지를 위해 가축방역 체계를 확립하고 축사화경 개선사업을 확대 실시하고 있는 등 축산업 경쟁력을 높이는데 주력 하고 있습니다.

오는 2012년 시작되는 가축분뇨 해양투기 금지를 앞두고 가축분뇨 처리에 선제적으로 대응하고 있는 등 선진 축산환경 조성에도 만전 을 기하고 있습니다.

농가 소득 다각화를 위해 기후변화와 연계해 블루베리, 토종복분 자, 부추, 찰옥수수 재배농가에 전폭적인 지원을 아끼지 않고 있습 니다

부농(富農)의 꿈을 일군 농가가 가파르게 늘어나고 있는 등 고무적 인 성과도 최근 속속 나타나고 있습니다. 고령지역은 올들어 억대 농가 규모만 지난해보다 67가구 늘어난 423가구로 확대된 것으로 파악됩니다

△농축산업발전지원 조례 제정 △농업발전 대토론회 개최 △농업 전문 경영인 육성 등을 통해 '농가소득 전국 1위' 고령 만들기 프로 젝트를 차질없이 추진하겠습니다.

민선 5기 역점 추진사업은? 낙동강 고령구간 사업은 정부의 친수구역 활용에 관한

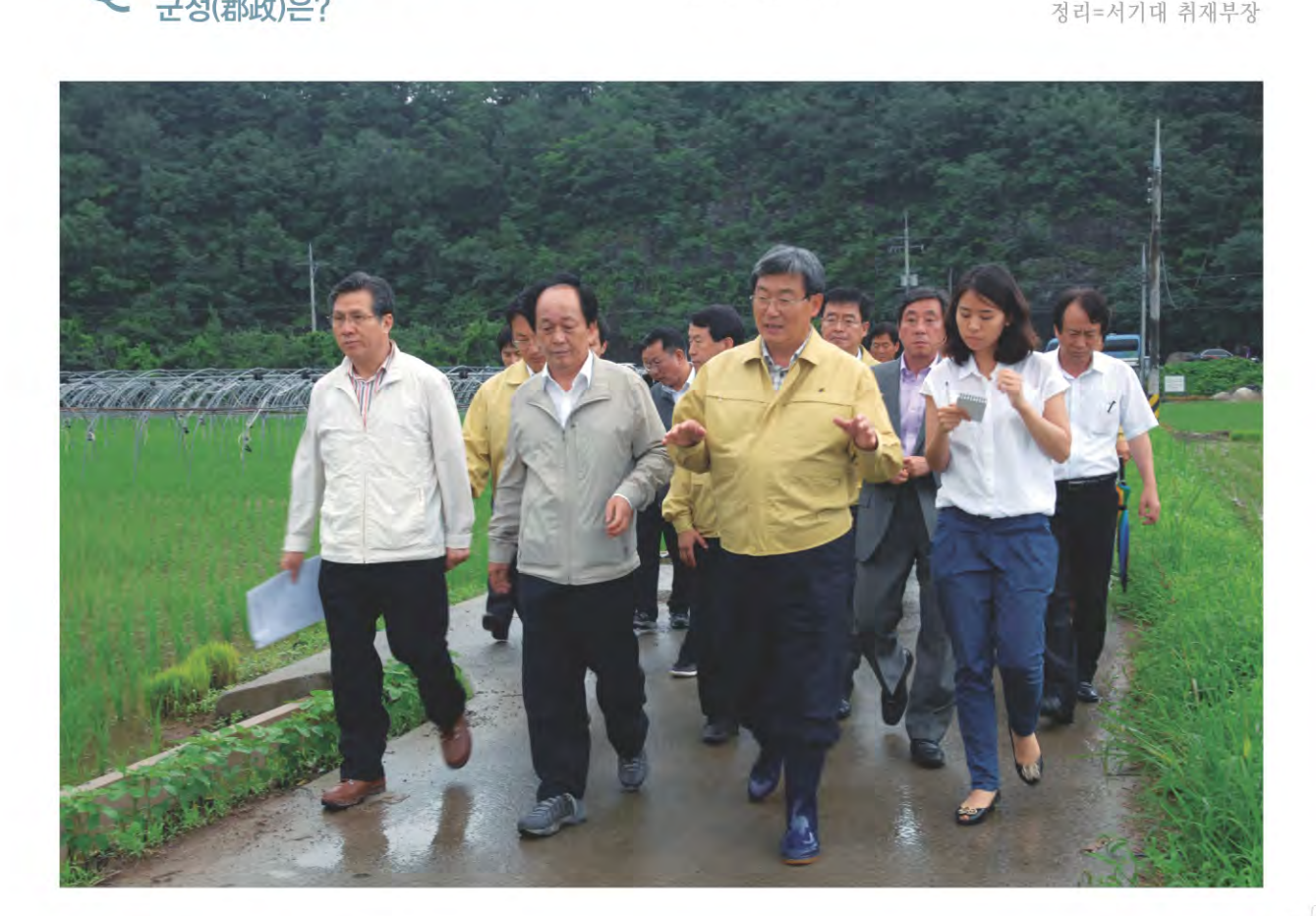

군민과의 '소통과 화합'을 위한 군정(郡政)은?

니다

치하는 사업도 심도있게 추진되고 있습니다. 고령은 대가야의 문화가 살아숨쉬는 역사의 고장입니다.

고령을 광역관광 거점도시로 자리매김할 수 있도록 사업비 974억

워을 투입해 가야국역사루트 재현사업을 성공리에 마무리짓겠습

아울러 2016년 착공 예정인 남부내륙고속철도의 역사를 고령에 유

억원을 투입해 복합 문화·체육복지관을 건립할 계획입니다.

지역의 열악한 문화·예술 및 체육·복지시설 개선을 위해 예산 240

특별법에 따라 체계적이고도 계획적인 개발계획을 수립

하고 사업 추진에 나서고 있습니다.

활성화에 크게 기여할 것으로 기대가 모아지고 있습니다.

축해 지역 경제활성화에 기여하겠다는 것입니다.

있는 것입니다.

이 사업은 낙동강 주변지역의 새로운 성장 동력사업으로 지역경제

고령지역 낙동강 구간은 현재 산동지역 4개면 일대를 통과하고 있

습니다. 이는 경북지역에서 가장 긴 총 길이 55km 연안을 이루고

이를 십분 활용해 낙동강 유역의 문화 · 관광 · 레포츠 인프라를 구

이와 관련해 임기내에 10여개 연관사업을 추진할 복안입니다. 한 걸음 더 나아가 군민들의 삶의 질을 높이는데도 주력하겠습니다.

약사업인 '희망의 고령경제 3040 프로젝트' 를 완성해 군민들의 한 결같은 성원에 반드시 보답하겠습니다. 만명 달성을 골자로 합니다.

이 프로젝트는 2015년까지 군민 1인당 소득 3만달러, 군민 인구 4

'희망찬 고령, 행복한 군민'을 모토로 저가 세운 민선 5기 대표 공

기업체 1천개 유치, 일자리 1만개 창출, 농가소득 전국 1위 달성을 통해 고령군을 전국에서 가장 살기좋은 고장으로 만들겠다는 것입 니다.

이 사업은 제조업, 농업, 관광, 서비스업 등 고령군의 모든 산업주 체가 서로 융합하고 유기적으로 움직일 때야 비로소 목표 달성이

가능할 것으로 저는 믿고 있습니다.

거듭 강조하지만 군민들과의 소통 문화 정착을 통해 지역 발전을 앞당기는 원동력으로 삼겠습니다. 군민 곁으로 더욱 다가서는 군정 을 펼치겠습니다. 대담=조종성 국장

민선 5기 출범이후 군민과의 소통, 신뢰행정 구축에 심혈 을 쏟고 있습니다. 주민들이 무엇을 원하는지. 그리고 어 떤 생각을 가지고 계신지 파악하고 해결점을 명확하게 제시하는 것 이 군민들 곁으로 보다 가깝게 다가서는 지름길이라고 생각합니다. 30여년간의 공직생활 경험을 바탕으로 항상 군민들의 입장에서 생 각하고, 군민들의 목소리에 귀를 기울려 신뢰 행정을 구축하고 소 통 문회를 정착하는데 최선을 다하겠습니다.

## 지방자치단체 일반농산어촌개발 신규사업 발굴 역량강화

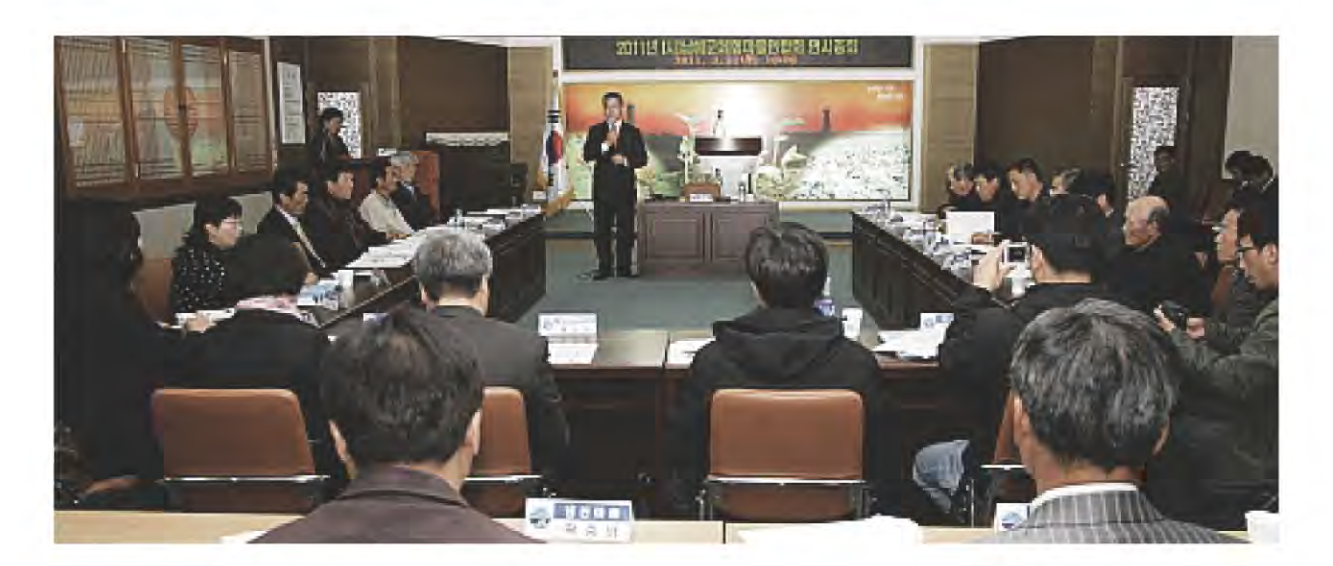

정부의 광특회계 예산편성 체계 개편 및 포괄보조금제도 도입에 따 라 지자체의 예산 편성과 사업 시행에 있어서 많은 변화가 있었다.

농림수산식품부에서는 사전 교육을 통해 각 지자체별로 2010년부터 2014년까지 포괄보조사업 5개년 계획을 수립하여 제출하도록 하여 봉화군, 청송군, 칠곡군 등 경북도내 지자체가 수립하여 시행하고 있 다. 포괄보조사업의 도입으로 인해 새로운 모델 정립이 필요할 때 농 림수산식품부와 한국농어촌공사에서는 5개년 계획수립에 시범적으 로 참여할 지자체를 2010년에 선정했다.

5개년 계획보고서 수립에 2억원 정도의 예산 부담을 해야 하기 때문 에 전국의 시 · 군이 망설일 때 경북 봉화군이 적극 신청하여 시범사 업을 하였다. 봉화군은 2억원의 예산을 투입하였지만 5개년 계획 보 고서가 전국의 모델 케이스로 벤치마킹의 대상이 되고, 신규 사업 선 정에서도 유리한 위치에 서게 되어 향후 수백억원의 사업을 유치하여 혜택을 받게 될 것이다. 포괄보조사업을 원활하게 수행하기 위하여 경북 청송군, 칠곡군 등에서는 전담 조직과 직원을 배치하여 전국의 모범 사례로 거론되고 있다.

포괄보조사업 5개년 계획상 포함되는 일반농산어촌사업의 유형은 ▲읍 · 면소재지 종합정비 ▲권역단위(생활권)종합정비(농촌, 산촌, 어촌) ▲신규마을조성 및 재개발 ▲기초생활 인프라 정비로 4개 유형 으로 시행하고 있다. 읍면소재지 종합정비지원은 사업비 100억원 범 위 내 3년간 사업성에 따라 지원하고 기초생활기반, 지역소득증대, 지 역경관, 지역역량강화 등 사업을 추진한다. 권역단위(생활권)종합정 비(농촌, 산촌, 어촌) 지원은 권역에 따라 25억에서 70억원 범위내에 서 지원하며 사업내용은 읍면소재지 종합정비사업과 동일하다.

신규마을조성 및 재개발 지원은 마을규모에따라 10~30억원내 지원 하고 사업추진유형은 입주자 주도형, 공공기관 주도형 등이 있다. 기 초생활 인프라정비사업은 시 · 군별 일반 농산어촌 포괄보조 사업 5 개년 계획에 따라 계획적으로 시행하고 있다(4개 유형사업비 지원 비 중은 국고 70%, 지방비 30%).

2012년 일반농산어촌개발 신규 사업 선정에서도 포괄보조사업 5개 년 계획을 잘 세운 경북 봉화군, 청도군, 영양군 등 상위 10%에 해당 되는 전국의 12개 시 · 군은 100점 만점 기준 내에서 5점의 보너스 점 수를 부여받았다. 또한 지자체에서 신규 신청하는 사업은 포괄보조사 업 5개년 계획에 포함되어 있어야 감점을 받지 않도록 돼 있다.

일반농산어촌개발 신규사업 선정은 2단계로 나누어 평가를 한다. 도 (道) 평가 30% 반영, 중앙(농식품부) 평가 70%를 각각 반영해 최종 선 정을 한다. 일반농산어촌개발은 읍면소재지 종합정비, 권역단위 종합 정비, 신규마을 조성 및 재개발 등 3개 사업이 있다. 2012년 신규 사업 신청 자격이 있는 120개 시 · 군 중 97개 시 · 군만이 신청했다. 읍면 소재지 종합정비사업은 89개, 권역단위 종합정비사업은 131개, 신규 마을 조성 및 재개발사업은 14개 등으로 전체 234개 사업이 전국에서 시청됐다.

경상북도는 도내 농산어촌에 글로벌 수준의 지역경쟁력 강화와 주민 의 삶의 질 향상을 위해 추진하는 2012년 일반농산어촌 포괄보조사업 에 54권역 3,993억원(국비 2,795, 지방비 1,198)을 신규사업으로 중앙 에 신청하였다. 경상북도가 신청한 54권역에 대한 내용을 살펴보면 생활편익, 문화, 복지시설 등 농어촌 주민들의 정주서비스 기능 충족 과 농어촌지역의 중심거점공간을 육성하기 위한 읍면소재지종합정 비사업에 28권역 1,416억원 신청하고, 농촌지역의 "삶의 질" 향상과 특 색있는 지역발전 도모로 최소한의 마을단위 공동체 활성화 및 지역사 회 유지를 위한 기초생활기반확충, 지역소득증대, 지역경관개선, 지 역역량강화를 위한 권역단위 종합정비사업에 24권역 1268억원 신청 하며, 농촌지역에 쾌적하고 다양한 형태의 주거공간 조성을 지원하 고, 지역 주민간 공동체 형성을 강화하며, 도시민의 농촌유입을 촉진 하여 농촌인구유지 및 지역활성화를 도모하기 위한 신규마을조성 사 업에 2권역 111억원을 신청하였다.

일반농산어초개발 신규사업 선정에서 가점은 최고 15점으로 타부문 (부처) 사업과의 연계(5점), 사업계획의 창조성(5점), 시설 복합화와 기 존 시설 활용은 최고 5점 한도 내에서 시설 복합화 5점, 기존 시설(리 모델링) 활용은 건당 1점, 포괄보조사업 5개년 계획 내용의 충실도 5 점, 포괄보조사업을 체계적으로 추진하기 위한 노력 5점 등이 배분됐 다. 감점은 최고 -5점으로 2010년 지역위 사업평가에서 C. D등급으 로 평가된 사업 중 예산 미감액된 유형별 사업 -5점이 배정됐다.

읍면소재지 종합정비사업의 주요 평가 항목은 다음과 같다. 지역공 동체 활동 내역으로 번영회, 영농회, 청년회, 부녀회, 4-클럽, 그리고 마을별 작목반, 영농조직 현황 등을 평가한다. 읍면발전협의회 구성 과 활동이 있어야 하는데, 공동위원장은 시장과 전문가이고, 위원은 번영회장, 영농회장, 부녀회장 등이 포함된다. 지자체의 지원조직과 학습활동실적이 첨부되어야 한다. 음면소재지 발전방향은 시 · 군 기 초생활권 발전계획(5개년), 농식품부 소관 포괄보조사업계획(5개년) 과의 관련성을 구체적으로 기술해야 한다.

추진하고자 하는 사업내용은 기초생활기반 확충, 지역소득 증대, 지 역경관 개선, 지역주민역량 강화 등이 있다.

권역단위 종합정비사업의 평가 기준은 다음과 같다. 포괄보조사업 5 개년 계획과의 연계성 여부, 포괄보조사업의 성과목표 달성 여부, 사 업내용이 권역단위 종합정비사업 특성의 부합 여부, 지역자원을 활용 한 특색 있는 발전 가능성 여부, 지역주민의 삶의 질 향상 여부, 세부 사업별 사업규모 및 투자계획의 적정 여부, 시설물의 운영 및 유지관 리 계획이 적정한지 여부, 주요 세부사업에 대한 타당성 또는 경제성 검토를 시행하였는지 여부, 사업의 실현가능성 및 기대효과가 적정한 지 여부이다.

(재)한국경제기획연구원 정성민 부원장은 '2013년도 일반농산어촌개 발 사업으로 선정되기 위해 지자체에서는 가장 우선적으로 광특회계 및 일반농산어촌개발사업 총괄부서 지정을 하고, 지역발협의회 · 자 문위원회 · 추진기획단(TF팀) 등을 구성해서 추진해야 한다"고 강조 했으며, "도로포장 및 기초인프라 사업에 치우친 기존 계획에서 탈피 해 전문기관 교육, 전문컨설팅 기관 연계 워크샵, 단위사업별 컨설팅 등을 통해 신규사업(지역소득 증대사업, 일자치창출 사업, 지역역량 강화사업) 발굴에 역량을 집중 · 강화하고, 포괄보조사업 5개년 계획 의 수정 · 보완이 시급하다"고 주장했다.

또한, "지자체의 사업추진 담당자 중에서 해당 업무를 잘 이해하고, 지역의 발전을 위하여 열성적으로 노력한 담당 공무원들이 있는 시 · 군은 정부의 예산을 대폭 지원받게 되는 것이고, 사명감이 없거나 포 괄보조사업에 대한 이해가 부족한 공무원을 둔 시 · 군은 지역주민들 이 불이익을 받게 되는 것이다"며 사업추진 성공의 핵심으로 담당자 의 전문성과 사명감을 강조하였다.

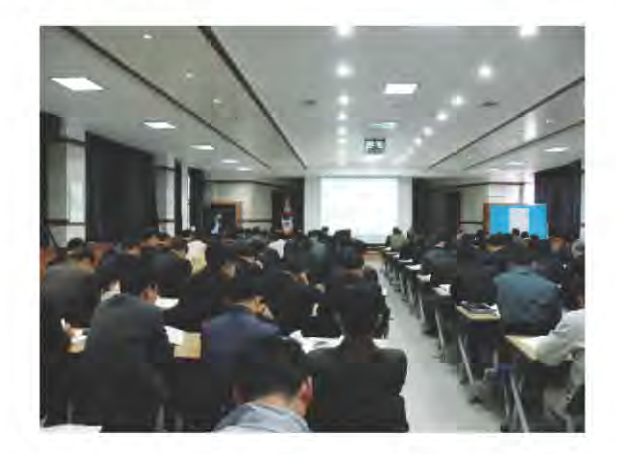

최근 경상북도에서는 농촌정책의 핵심사업으로 광특회계 1,736억원 을 투입해 추진하고 있는 일반농산어촌 개발사업의 사업성과를 높이 기 위해 전문가 그룹투입을 하여 시 · 군에 대한 모니터링을 실시하고 있다

일반농산업촌 개발사업 성과평가를 위한 모니터링은 대학교수, 농식 품부 및 한국농촌공사 전문가들이 경북도와 함께 시 · 군 현장을 직접 방문하여 사업추진을 위한 행정조직의 체계성 여부, 성과목표의 보 완, 집행 부진사업 분석 및 대책수립, 우수 성공모델 발굴과 제도개선 등을 집중 분석하고 컨설팅을 제공하는 것으로서, 이를 통해 시•군 일반 농산어촌 사업추진의 효율성이 크게 증대될 것으로 기대된다.

특히, 그 동안 사업 관련 전문지식 부족과 체계적인 행정조직 구성의 미비 등으로 사업이 부진했던 시 · 군에서는 이번 모니터링을 통해 사 업추진에 박차를 가할 기회로 평가하고 있으며, 모니터링결과 우수 시 · 군에서는 2012년부터 추진되는 사업에서 국비지원 인센티브도 부여될 계획인 것으로 알려졌다. 정성민 편집위원

## FTA와 중소기업의 글로벌화

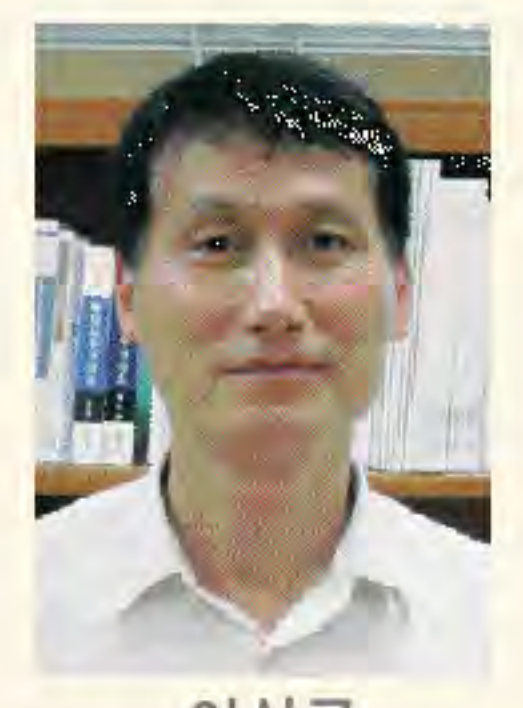

이상국 중소기업진흥공단 대구경북지역본부 수출협력팀장

국내 소방기구분야에서 상위에 있는 'ㄱ'사는 얼마 전 유럽시 장 진출을 모색하기 위해 무역사절단에 참여했다. 소화기 등 소 방기구를 제조하는 이 회사는 자사의 제품이 수출될 수 있으리 라는 생각을 한 번도 해보지 않았다.

처음으로 해외시장에 수출이 가능한 지 현지 반응과 조사차원 에서 참가하였으나 의외로 바이어들의 관심이 높은 것을 보고 지금은 수출을 위한 규격인증, 모델개발 등을 적극 모색하고 있 다. 한-EU FTA가 지난 7월 1일자로 발효가 되었다. 아시아국 가로는 처음으로 세계최대 단일 경제권과의 자유무역협정이 시 작된 것이다.

등에서 거래가 불리하며 젊은 청년들의 취업기피 및 편견 등으 로 우수인력 확보에 불리하다. 이러한 중소기업이 강소기업이 되기 위해서는 마케팅의 글로벌화가 필수적이다.

기술이 있어도 팔리지 않으면 소용이 없으며 국내시장만으로 는 성장에 한계가 있기 때문이다. 최근 자료를 보면 벤처기업의 5년 생존율이 37%에 불과하나 직간접적으로 수출하는 기업의 경우 93%의 생존율을 보이고 있다.

이는 글로벌화의 중요성을 잘 말해준다고 할 수 있다. 중소기업 진흥공단은 중소기업의 수출지원을 위해 기업 특성에 맞는 단 계별 수출지원 프로그램을 다양하게 운영하고 있다.

출이 늘어날 것으로 기대하고 있다.

갖추어야 한다.

04년 한-칠레 FTA 발효' 이후 43개국으로 늘어났으니 중소 수출초보단계에 있는 업체들을 위해 홈페이지 제작, 시장조사, 기업도 이제 FTA에서 자유로울 수가 없는 상황에 놓였다. 온라인 해외바이어 발굴 등 수출기반을 구축할 수 있도록 지원 한-EU FTA 발효에 따라 평균관세율이 7.56%인 섬유산업과 하고 있다. 수출개척단계에 있는 업체들은 무역사절단 파견, 전시회 참가, 8%인 자동차부품의 경우 가격경쟁력이 확보되어 직접적인 수 해외민간네트워크 활용 지원 등을 통해 해외시장을 확대할 수 그러나 현실적으로는 관세혜택을 받으려면 원산지 증명이 필 있다. 또한, 해외조달시장 진출지원 등으로 수출중견기업을 글 요하며, 인증수출자 자격 취득, 원산지 기준 충족 등 시스템을 로벌기업으로 성장시키고자 노력하고 있다. 미국, 독일 등 17개 지역의 수출인큐베이터를 지사로 활용하여 수출전진기지로 이

정부에서는 작년부터 FTA준비를 위해 설명회, 컨설팅 등 다양 하게 홍보 및 지원을 해 왔으며 금년에 8개지역에 FTA활용지원 센터를 설치하여 운영하고 있으나 중소기업들의 관심과 인력 부족으로 아직 준비가 미비한 상황이다. 중소기업의 매출액영 업이익율을 보면 최근 10년 평균이 4.7%도 안된다.

대기업의 7.7%, 미국, 독일, 프랑스 등 선진국의 7~8%수준에 비해 많이 낮은 편이다. 관세가 낮아지거나 없어지면 그만큼 수 익이 늘어나는 효과가 생긴다. 수출을 통해 기업 성장을 모색할 수 있는 좋은 기회가 생긴 것이다.

중소기업은 대기업에 비해 근본적으로 여러 측면에서 불리하 다. 자금, 기술, 정보 등 자원이 불충분하고 납품이나 금융관계 수출제품 생산을 위한 원자재구입비 등 운전자금도 신용으로 융자하고 있다.

용할 수 있을 뿐 아니라 저렴한 비용으로 현지 마케팅전문가와

법률 · 회계분야의 자문 및 컨설팅도 받을 수 있다.

중소기업은 이러한 다양한 수출지원프로그램의 활용을 통하여 지속적인 성장과 글로벌화를 모색해야 할 시기다 경영환경은 바쁘게 변하고 있다. 최근 기준금리 상승 등으로 한 계기업이 크게 늘어나고 있는 상황에서 중소기업의 글로벌화는

생존과 성장을 위한 필수조건이다.

우리 중소기업의 품질과 가격경쟁력이면 세계 어디에서도 통 할 수 있다. 세계로 눈을 돌리자.

## 21세기 글로벌 지식경제의 새로운 패러다임

#### 한국경제기획연구원은 대한민국 최고 연구기관임을 자부합니다.

2001년 설립 이래(기획재정부 허가34호) 지난 10년간 국가, 지방자치단체, 기업 등을 대상으로 3천여건의 학술연구와 원가계산, 경영컨설팅에 관한 연구용역을 수행한 공익 학술 연구기관입니다.

#### | 인력현황

- 해당 분야별 석·박사 30명
- 원가분석사 10여명
- 공인회계사, 변호사, 기술사 등 다수 보유

#### | 법적자격현황

- 기획재정부 인가 학술연구기관
- 국가계약법에 의한 원가계산 및 원가검토기관
- 지방계약법에 의한 원가계산 및 원가검토기관
- 지방재정법에 의한 타당성조사 전문기관
- 행정안전부 고시 타당성조사 전문기관
- 지방공기업법에 의한 타당성검토 전문기관
- 중소기업법에 의한 경영진단기관
- 국토해양부 개발비용산정·검토기관

www.kepi.or.kr

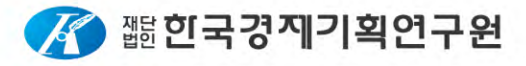

원 대구광역시 수성구 지산동 1038-3<br>T. 053)766-0038 / F. 053)766-0379

## 물가 고공행진…서민경제 '먹구름'

기름값· 전기료 수직상승 정부 '물가 잡기' 안간힘

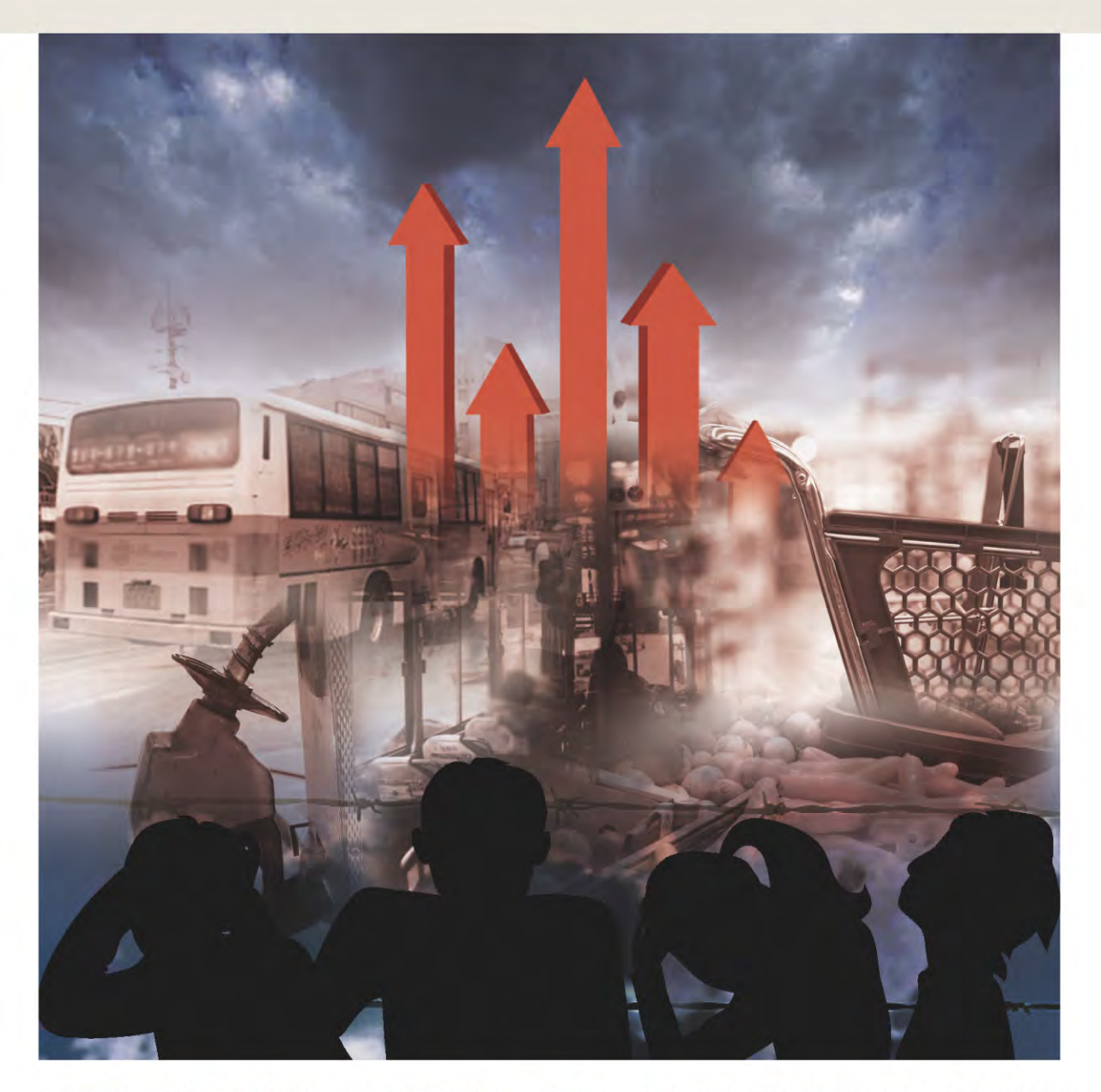

소비자물가 고공행진이 장기화되면서 '서민경제'에 먹구름을 드리우고 있다. 공공 및 개인서비스 요금이 들썩이 고 있는 데다 농축산물 등 '밥상물가'는 물론 국제유가 강세 흐름에 따라 석유제품까지 가파르게 치솟으면서 서 민경제 근간이 흔들리고 있다. 물가불안은 올 상반기에 이어 하반기 내내 지속될 것이란 관측이 우세하다. 공공 및 개인서비스 요금 추가 인상이 불가피하고 국제 원유뿐 아니라 곡물, 원당 등 주요 식품원료마저 수급 차질 우 려감이 확산되고 있는 이유에서다. 정부는 물가불안을 잠재우기 위해 '물가잡기 총력전'을 펼치고 있지만 한번 오른 물가는 좀체 잡히지 않고 있어 서민들의 살림살이는 더욱 팍팍해질 전망이다.

#### 안 오른 게 없다.

연초부터 꿈틀대온 소비자 물가는 최근까지 도무지 꺾이지 않고 있다. 대구·경북 역시 물가 고공행진 속에 서민들의 시름이 깊어 지고 있다.

동북지방통계청에 따르면 작년 같은 달 대비 대구지역 소비자물 가 상승률은 올 1월 4.3%에 이어 2월 4.6%, 3월 5.1%, 4월 4.6%, 5 월 4.4%, 6월 4.6% 등 올 상반기동안(1~6월)만 4~5%대의 고공행 진을 보였다.

경북지역 역시 사정은 엇비슷해 보인다.

같은 기간 경북의 소비자물가 상승률은 1월 4.5%, 2월 5.0%, 3월 5.0%, 4월 4.6%, 5월 4.5%, 6월 4.8%를 각각 기록, 서민경제를 옥 죄고 있다. 상반기 소비자 물가가 이 처럼 많이 오른 것은 돼지고 기. 마늘 등 농축산물은 물론 도시가스, 전세 등 개인 공공서비스 요금이 크게 치솟은 때문으로 풀이된다.

물가 불안이 가중되면서 서민들의 삶은 더욱 궁핍해지고 있다.

서민경제가 얼마나 어려운 지는 근로자의 실질임금 내역을 살펴 보면 한층 확연해진다. 한국은행과 통계청, 고용노동부에 따르면 지난 1분기(1~3월) 실질임금은 236만4천74원으로 지난해 같은 기 간의 246만4천718원보다 4.08% 감소했다.

실질임금이란 물가상승 효과를 제거한 실질적인 임금, 즉 실질적 인 구매력을 나타낸 임금으로 명목임금을 소비자물가지수로 나눈 뒤 100을 곱하는 방식으로 산출한다. 실질임금 증감률이 마이너 스라는 것은 명목임금 증가율이 물가상승률을 따라잡지 못해 사 실상 임금 수준이 줄었다는 의미다.

전년동기 대비 실질임금 증가률이 마이너스 신장한 것은 지난 2009년 3분기의 -0.47% 이후 1년6개여만에 처음이다.

한국은행 관계자는 "연초부터 물가상승률이 가파르게 진행되면 서 지난 1분기 실질 임금증가률이 마이너스 신장을 보였다"면서 "실질 임금증가률이 역신장 한 것은 명목임금 증감률이 물가상승 률(4.5%)에 크게 못미치는 0.19%에 그친 때문"이라고 지적했다.

#### 하반기에도 물가불안 여전하다

물가불안은 올 연말까지 지속될 것이란 견해가 시장에서 우세하 다. 무엇보다 기름값과 함께 석유제품 기반의 공업용품 가격이 들 썩이고 있는 것이 가장 큰 악재로 보인다.

산업계에서는 기름 값이 치솟으면 물류비용 증가 요인 등이 발생 해 채산성을 떨어트리게 된다. 가계도 마찬가지다. 교통비 부담 등을 가중시켜 서민들의 살림살이는 더욱 궁핍하게 된다.

한국석유공사의 유가 정보사이트인 오피넷(www.opinet.co.kr)

에 따르면 지난 7월18일기준으로 대구지역 주유소 휘발유 판매가 격은 0 당 1천930.28원을 기록해 지난 7월7일(1천911.23원)이후 11 일 거래 연속 상승 흐름을 이어가고 있다.

이는 가격 강세 흐름을 보인 연초(1월1일 ℓ 당 1천808,03원 기준) 와 비교해서도 ℓ 당 122.25원(6.7%) 오른 것이다. 경유제품 가격 도 요동치고 있긴 마찬가지다. 7월18일기준 대구지역 경유 소비자 판매가격은 연초보다 140원 이상 급등한 ℓ 당 1천747.60원까지 치솟았다.

기름 값은 앞으로 더 오를 가능성이 매우 높다. 전반적인 국제유 가 강세 속에 지난 4월7일부터 시작된 정유업체의 ℓ 당 기름값 100원인하 조치가 지난 7월6일자로 종료된 탓이다.

통계청 관계자는 "석유제품은 가중치가 크기 때문에 조금만 올라 도 소비자물가에 끼치는 영향력이 매우 크다"며 "석유류 가격이 전체 물가상승폭의 30%가량을 차지할 정도로 물가 오르내림에 지대한 영향을 끼치고 있는 것으로 분석된다"고 밝혔다.

하반기 물가불안 요소는 비단 석유제품에만 국한되지 않는다. 공 공 및 개인서비스 요금이 들썩이고 있는 것도 '불에 기름을 끼얹' 는 격으로 물가불안을 가중시킬 악재로 분석된다.

특히 공공요금 인상은 8월에서 9월 사이 집중될 것으로 보여 하 반기 물가불안 우려를 더욱 가중시키고 있다.

당장 도시가스 요금이 꿈틀댈 조짐이다. 올들어 두차례 오른 도 시가스요금은 가스공사의 5.6% 인상 요청에도 불구하고 정부가 7~8월 요금을 동결한 만큼 이르면 9월부터 공급가격이 오를 공산 이 큰 상황이다. 헐값 논란을 빚고 있는 전기요금도 인상 압박에 시달리고 있다. 전기요금은 8월부터 평균 4.9% 가량 오를 예정이 다. 전기요금 인상 요인이 16%나 쌓여 있지만, 물가 부담을 감안 해 3분의 1 수준인 4.9% 인상률로 제한했다는 게 정부 측의 설명 이다. 여기에다 우편과 철도요금, 교통료 등이 포함된 지방 공공 요금도 10% 이상 인상될 조짐이다.

행정안전부는 이미 지난 6월말 시내버스와 지하철 요금 등 조정 이 불가피한 분야에 대한 일부 인상을 골자로 한 지방공공요금 관 리 가이드라인을 발표한 바 있다.

이에 따라 대구 경북에서도 공공 요금을 비롯해 시내버스, 지하 철 등 대중교통 요금이 줄줄이 인상되고 있다.

앞서 포항시는 7월 고지분부터 하수도 요금을 기존 t당 144,8원 에서 217원으로 49.8% 인상하기로 했다.

대구시 또한 지난6월3일 지역경제협의회 공공요금물가분과위원 회를 열고, 7월1일부터 시내버스와 도시철도 요금을 기존 1천100 원(현금 이용객 기준)에서 1천200원으로 100원(9.1%) 올린 바 있

다. 물가불안 요소는 이에 그치지 않고 있다. 집값도 추가적으로 들썩일 조짐이다. 올 초부터 가중되고 있는 전세난의 경우 올 하 반기에도 꺾이지 않을 것으로 예상된다.

이외에도 올해 수확될 주요 농작물 역시 최근 장마에 따른 폭우 등 기상여건 악화에 따라 작황부진이 가중되면서 추석 무렵에 가 격이 천정부지로 치솟을 가능성 또한 상존해 있다.

#### 해외발(發) 물가불안 악재도 가중

엎친데 덮친격으로 해외발(發) 물가 불안 요소도 국내 물가를 불 안케 하는 악재로 등장하고 있다. 그 중심에는 '차이나플레이션' 우 려가 한 몫하고 있다.

중국은 돼지고기 등 농축산물가격이 급등하면서 올 상반기 소비 자물가 상승률이 전년 같은기간 보다 5.4%나 치솟은 것으로 파악 되고 있다.

씨티그룹, 도이체방크 등 글로벌 투자은행들은 일찌감치 올해 중 국의 물가상승률이 5% 수준에 달할 것으로 내다보고 있다. 중국 은 우리나라에 많은 물량의 농수산물을 수출하고 있다.

우리나라 농수산물 수입액 243억달러 가운데 중국산은 총물량의

15.3% 수준인 37억달러로 추산된다.

급속한 경제 성장 속에 인플레이션 악재가 겹치면서 중국 현지 농축산물 가격이 지속적으로 오를 경우 시차를 두고 국내 물가에 도 악영향을 끼칠 수 있다는 얘기다.

해외발 물가불안 요소는 최근들어 국제 곡물시장에까지 빠르게 번지고 있는 양상이다. 세계 곳곳에서 가뭄과 홍수 피해가 잇따르 고 있는 가운데 글로벌 식품 워료가격마저 연일 고공행진을 보이 고 있기 때문이다.

당장 유럽 최대 밀생산국인 프랑스는 가뭄 영향으로 올해 밀생산 량이 전년보다 560만t 가량 줄어든 3천100만t에 그칠 것으로 우려 하고 있다. 국제 곡물가격이 요동칠 경우 수입물가에 악영향을 끼 치게 되고, 이렇게 되면 국내 물가 또한 동반 상승하게 되는 빌미 로 작용하게 되는 것이다.

#### 정부 물가관리 총력

상황이 이러하자 정부도 물가관리에 고삐를 당기고 있다. 관련 부처를 총동원해 고강도대책을 잇달아 내놓고 있다. 정부는 우선 서민경제와 직간접적으로 연관관계가 높은 식품·외식물가잡기에

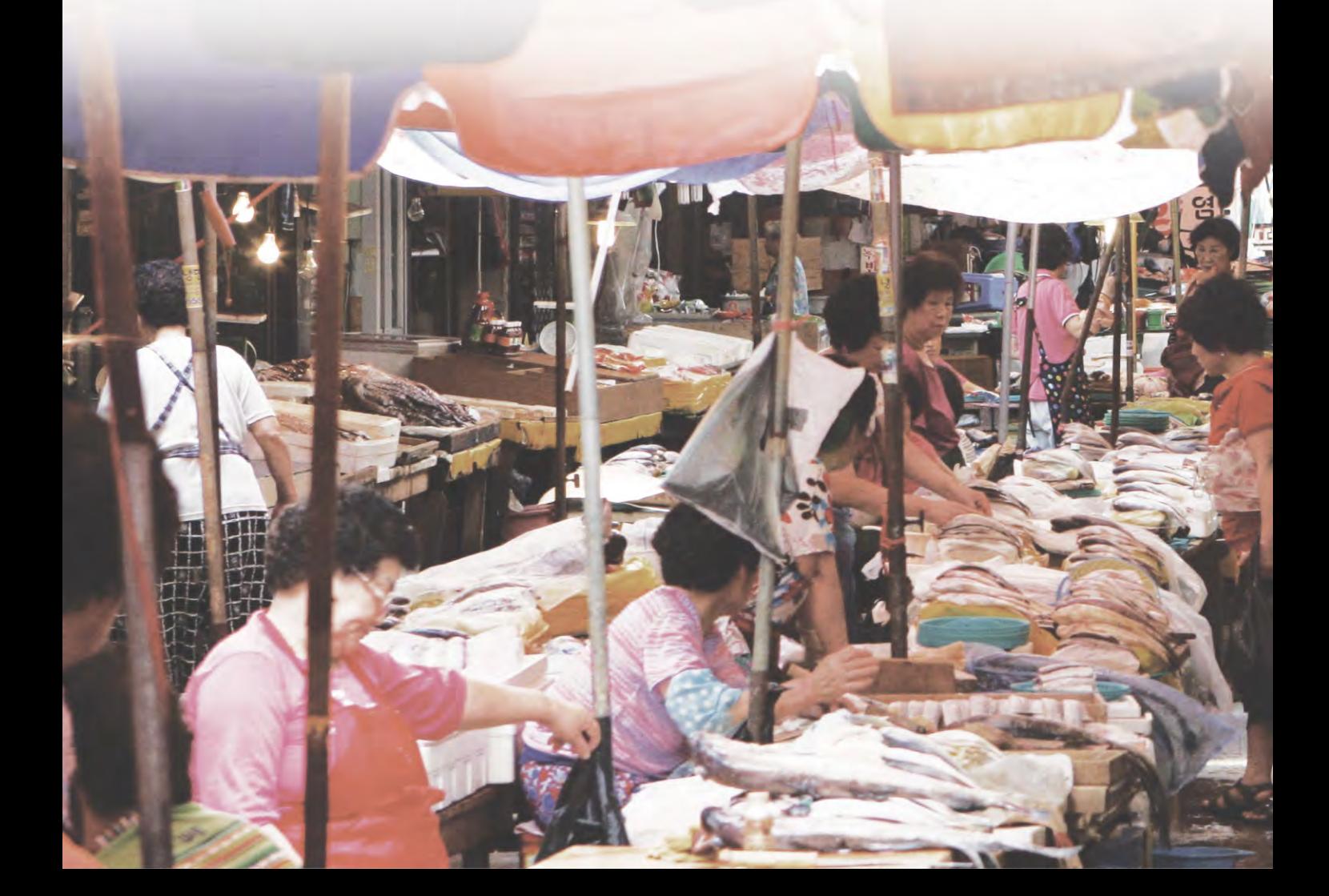

주안점을 두고 적극 대응하겠다는 방침이다. 윤상직 지식경제부 1차관은 최근 대형 유통업체 대표들을 만나 장 바구니 물가안정을 위해 협조를 요청했으며, 임종룡 재정부 1차관 도 지난 7월15일 물가안정대책회의에서 "휘발유 소비자가 인상은 전혀 설득력이 없다"며 정유업계의 가격 인하를 압박한 바 있다.

정부는 이와 함께 지난 장마이후 주요 농산물가격이 급등하자. 수급관리를 강화하는 한편 가격이 많이 오른 품목에 대해서는 수 입물량을 확대하는 등 필요한 조치를 신속히 취한다는 계획이다. 외식비 인상 움직임에도 선제적으로 대응하고 있다. 공정거래위 원회는 최근 외식업체들의 가격조사를 수시로 실시해 매달 가격 을 공개하도록 하는 등 직간접인 규제에 나서고 있다.

#### 물가 억제책 제한적 선에 그칠 듯

그러나 정부의 고강도 대책에도 불구하고 한번 오른 물가는 좀처 럼 잡히지 않고 있다.

이 때문에 정부의 노력이 성과를 거두는 데는 제한적일 것이라는 비관적 시각도 팽배해지고 있다. 물가 상승 압박이 전방위, 모든 곳에서 상존해 있기 때문이다.

금융당국 역시 올해 물가상승률 4%대 진입을 인정하는 분위기 다. 정부에 이어 한국은행은 최근 올해 물가상승률 전망치를 4% 로 높여 잡은 상태다.

일각에서는 추가적인 기준금리 인상 없인 물가를 제대로 잡기 어 려울 것이란 지적도 조심스럽게 흘러나오고 있다.

이에 따라 금융당국은 당장 8월 기준금리 인상 카드를 꺼내 들 가 능성이 높아 보인다. 시중 유동성을 억제해 물가를 잡겠다는 복안 이지만 금리인상은 자칫 대출금리 인상을 동반해 가계 경제 건전 성을 해칠 수 있는 만큼 칼자루를 쥔 한국은행 측의 고민이 깊어 지고 있다.

한국은행이 최근 발표한 '금융시장 동향' 자료에 따르면 국내 은 행권의 6월 가계 대출 잔액은 443조2천억원으로, 전달보다 3조4 천억원이나 증가했다.

기준금리가 추가로 인상되면 가계의 이자부담이 늘어나고, 이렇 게 되면 가계 경제의 펀더멘털(기초 체력)을 악화시켜 국가경제에 악영향을 초래할 수 있다는 뜻이다.

서기대 취재부장

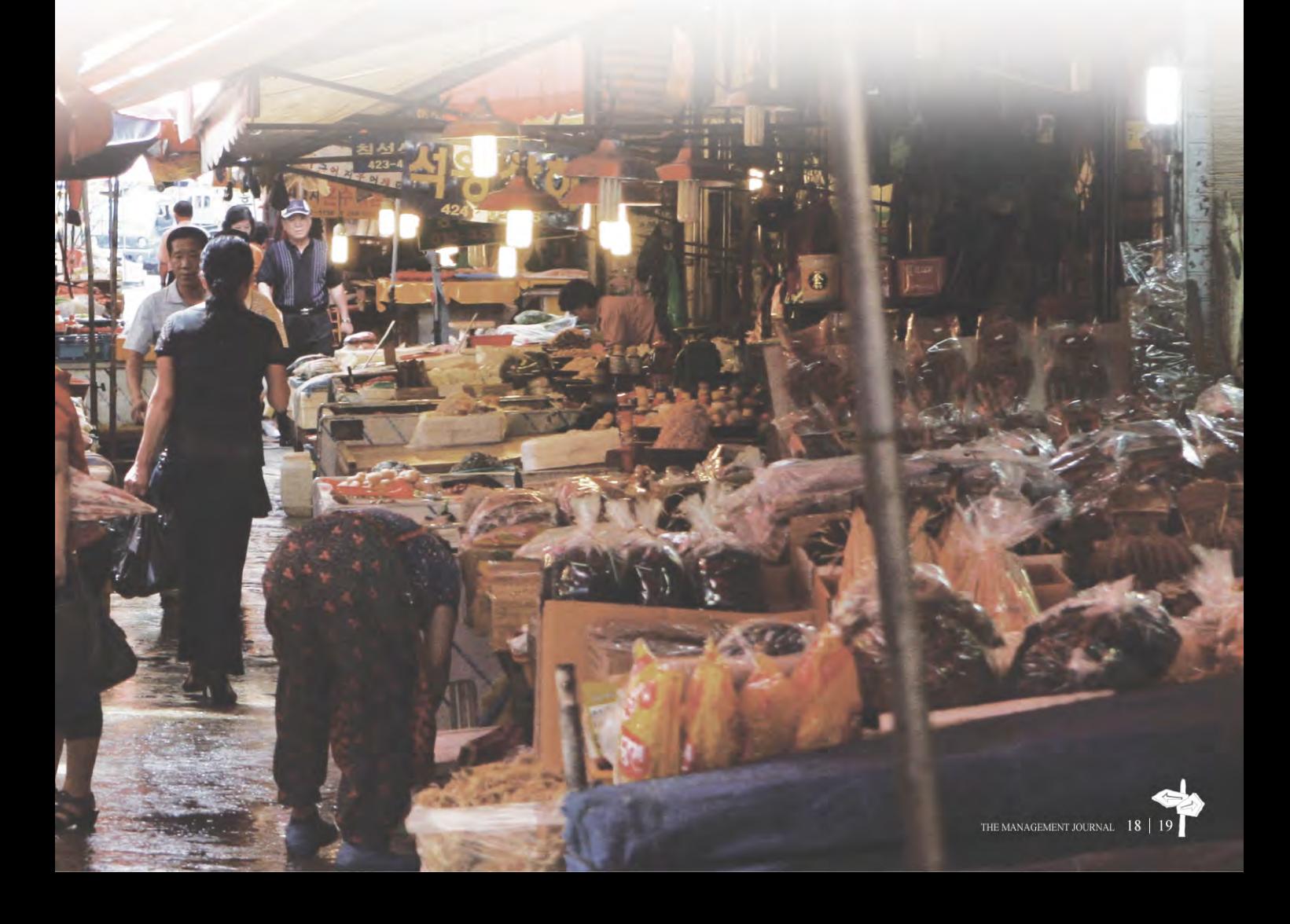

## DGB금융지주 출범

"기업이윤 사회 환원사업에 힘모아 사회 약자층과 더불어 사는 따뜻한 사회 만들것"

국내 대표 지방은행인 대구은행이 '100년 은행' 도약을 목표로 첫발을 힘차게 내딛었다. 바로 금융지주회사 설립 을 통해서다. 지난 1967년 설립된 44년 역사의 대구은행 은 지난 5월17일 종합금융그룹인 ㈜DGB금융지주로 공 식 출범했다. 대구 경북 간판 금융업체인 ㈜DGB금융지 주의 성장 동력과 경영목표, 지역 밀착형 경영 전략을 진 단한다.

#### 초일류 금융그룹 도약 '스타트'

대구은행이 이번에 금융지주사로 전환한 것은 부산은행에 이어 지방은행 가운데 국내에서 두 번째다.

금융지주사 출범은 수도권 중심의 금융환경 변화와 규모의 열세 등 지방은행의 한계를 뛰어넘어 전국을 아우르는 초일류 금융그 룹으로 도약하기 위한 자구책으로 풀이된다. 대구 · 경북 최초로 탄생한 종합금융그룹인 ㈜DGB금융지주의 회장은 현(現) 대구은 행 하추수 은행장이 겸하고 있다. DGB금융지주는 출범과 함꼐 우 량 기업의 면모를 두루 갖추고 있는 것으로 평가된다. 국내신용평 가회사인 한국기업평가와 한신정평가주식회사로부터 최고등급 인 트리플A(AAA)를 획득하는 등 경영건전성이 뛰어난 것으로 분 석된다. DGB금융지주는 포괄적 주식이전을 통해 ㈜대구은행, 대 구신용정보(주), ㈜가드넷 등 3개 자회사를 두고 있으며, 주권은 지난 6월7일 유가증권시장에 상장됐다.

대구은행은 여신 및 수신 업무 등 은행 고유사업을 신용정보회 사인 대구신용정보(주)는 채권추심과 민원대행업을 비롯한 자산 관리업무를 주로 맡고 있다. ㈜가드넷은 '교통카드 한 장으로 원 하는 모든 것이 가능한 세상을 만들자 는 가치를 모토로 수익사업 을 강화하고 있는 등 부가가치를 높여나가고 있다. 전자결제서비

스를 생활 전반에 제공하는 한편 관련 시스템 개발에 박차를 가하 고 있다. DGB금융지주는 오는 2015년까지 중기 비전으로 총자산 100조원, 당기순이익 1조원, ROA 1% 달성 등 지역밀착형 종합금 융그룹으로의 도약을 꿈꾸고 있다.

하춘수 ㈜DGB금융지주 회장은 "DGB 금융그룹 출범과 함께 신 뢰와 사랑을 기반으로 한 금융동반자로 거듭날 수 있도록 3천300 여 임직원들의 지혜와 역량을 한데 모아 최선을 다해 노력하겠다" 고 밝혔다.

#### 우량 금융기관으로 성장

창사당시 자본금 1억5천만원과 영업점 1곳으로 출발한 대구은행 은 그동안 숱한 난관을 극복하면서 총자산 33조원, 영업점 230곳 을 확보한 우량 지방은행 반열에 이름을 올리고 있다. 대구은행은 지난 67년 국내 첫 지방은행으로 출발했다.

DGB금융지주에 따르면 대구은행은 지난해 당기순이익 2천274 억워을 기록한 것으로 집계됐다.

이는 전년인 2009년의 1천705억원과 비교해 33% 늘어난 것이다. 또한 연체비율 0.47%, 고정이하여신비율 1.43%, 수익성지표 ROA 0.75%를 각각 기록하는 등 우량 금융기관의 면모를 두루 갖 추고 있다. 영업이익이 이처럼 늘어난데 대해, DGB금융지주 측은

영업력을 강화하고 수익원을 다각화한 영업 전략이 시장에서 적 중한 때문으로 풀이하는 분위기다.

DGB금융지주 관계자는 "지난해는 글로벌 금융위기 후폭풍에 따 라 여러 어려움에 직면한 한 해였지만 시장점유율 대구 50%, 경북 30% 목표 달성을 위해 가가호호 영업과 비용 절감에 주력했다"면 서 "어려운 여건 속에서도 당기순이익이 양호한 실적을 보이는 등 내실 경영에 큰 성과를 거둔 한 해로 평가된다"고 밝혔다.

#### 대구·경북 간판 상장업체 도약

DGB금융지주는 증권시장에서 대표 우량 금융주(株)로 주목받고 있다. 증권업계에 따르면 지난 7월7일 기준으로 DGB금융지주의 시가총액은 코스피 101위 수준인 2조2천253억원 규모로 집계됐 다. 총 상장주식수는 1억3천405만3천154주 규모이며, 이 중 외국 인보유주식수는 9천894만3천619주를 헤아린다. 전체 발행주식 가운데 외국인 지분 보유비중만 73.81%에 달하는 것이다.

주요 대주주로는 지분율 14.63%를 확보한 Aberdeen Asset Manangement Asia Limited(외 4인), 지분율 7,25%의 삼성생명 보험(주), 지분율 6.29%인 Invesco Asset Management Limited(외 5인) 등이 이름을 올리고 있다.

증권가에서는 배당 수익률이 높은 대표 금융주라는 호평이 잇따 르고 있다. 지난해 결산 기준으로 대구은행의 배당률은 전체 상장 금융주 가운데 가장 높았다.

지역 밀착형 경영에 대한 긍정적 평가도 잇따르고 있다. 대신증권 측은 최근 DGB금융지주에 대해 고객충성도가 견고하 고 은행 중 순이자마진이 높은 대표 우량주로 추천하기도 했다.

#### 지역 밀착형 경영 주력

DGB금융지주는 '꿈과 풍요로움을 지역과 함께' 를 경영이념으로 삼고 있다. '신뢰와 사랑의 금융동반자' 를 경영방침으로 정하고, '고객에게 편리함을', '지역에 희망을', '직원에게 행복' 을 제공하 는 초우량 종합금융그룹으로의 도약을 목표로 하고 있다.

DGB금융지주는 나아가 향토 대표 금융기관으로써 지역민들의 한결같은 성원에 보답하기 위해 기업이윤의 사회 환원사업에도 힘을 모으고 있다. 어려운 이웃 돕기 성금 기탁은 물론 소외계층 지원 및 장학사업 등 사회공헌활동에 주력하고 있다. 지난 2002 년 출범한 DGB봉사단이 그 중심에 서 있다. 7월 현재 DGB봉사단 산하에는 29개 개별 봉사단이 활동하고 있으며, 단원 수만 전체 직원(2천880명)의 95.1% 수준인 2천738명으로 파악된다.

DGB금융지주 관계자는 "지역밀착형 종합금융그룹으로 위상을 강화하는 동시에 기업 이윤의 사회 환원사업을 확대 추진해 사회 약지층과 더불어 사는 정이 넘치는 따뜻한 사회를 만드는데 힘을 보태겠다"고 밝혔다. 홍순대 산업전문기자

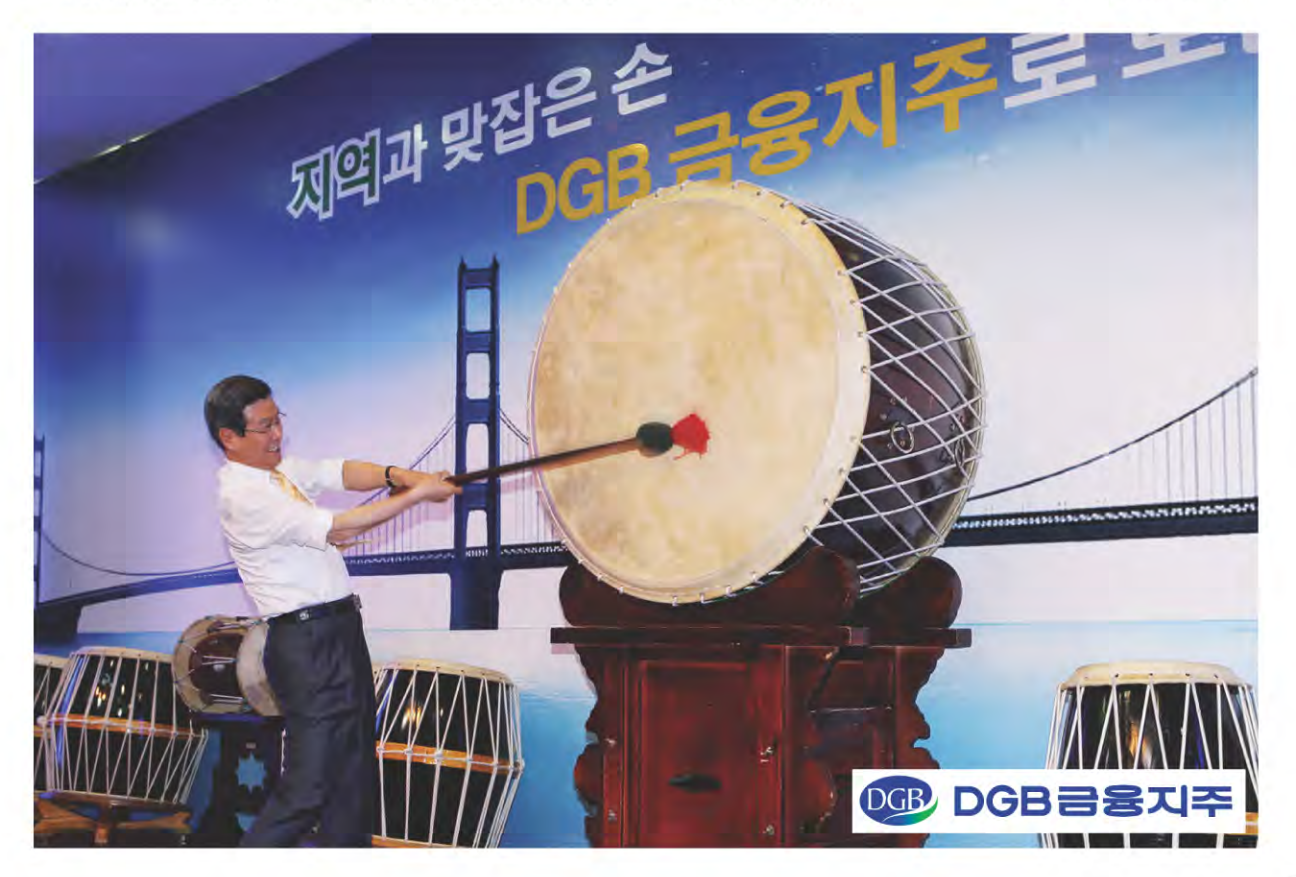

## '메디아트' 종아리 성형 국내 최고 권위

#### 지방 흡입 여성형 유방증 시술도 전국적 명성

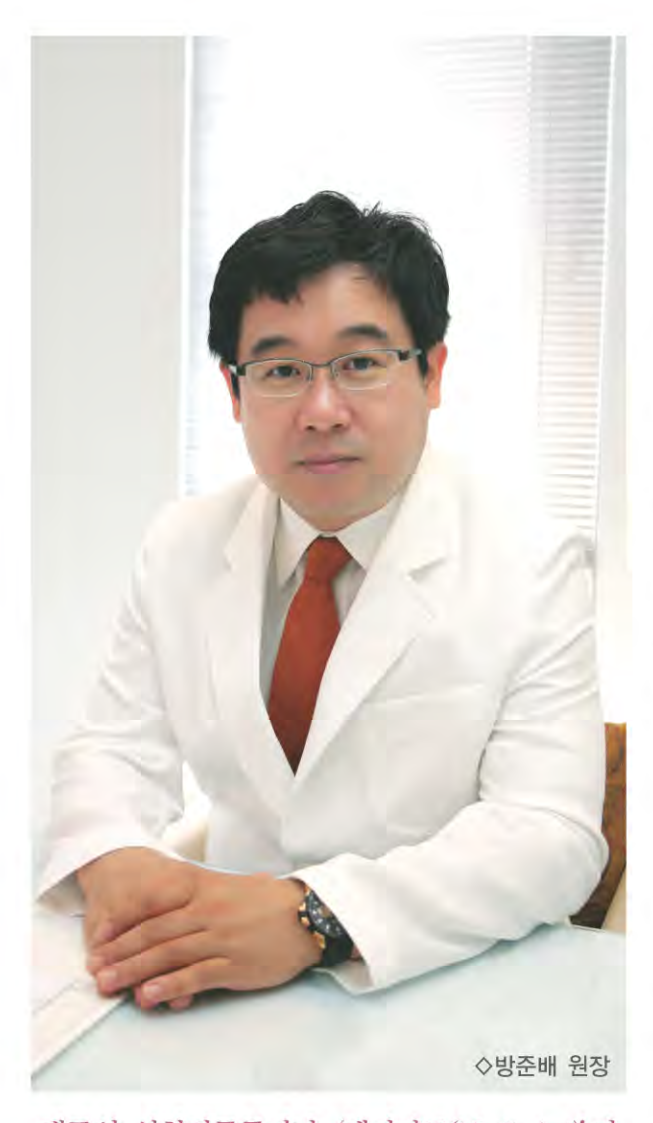

대구의 성형전문클리닉 메디아트(Medi Art)'가 지난해 5월 확장 이전과 함께 국내 미용성형의료 시장에서 돌풍을 일으키고 있다. 국내 최초로 시 술에 성공한 `비절개식 종아리 근육퇴축술'에 대 한 높은 고객 만족도에 힘입어 전국적인 명성을 얻고 있다. 〈편집자 주〉

#### 종아리 성형 국내 으뜸

'비절개식 종아리 근육퇴축술' 은 메디아트 방준배(42) 원장이 지 난 2003년 개발에 성공하면서 국내 미용성형의료학계에 큰 반향 을 불러일으키고 있다.

방 원장은 지난 2005년 10월 대구 영대네거리 부근에 '메디아트' 란 이름으로 성형클리닉을 개원했으며, 지난 2010년 대구 중구 대 봉동의 이경빌딩 5층으로 확장 이전했다.

'비절개식 종아리 근육퇴축술' 은 종아리를 날씬하고 미끈하게 가꿀 수 있는 획기적 성형시술로 높은 인지도를 얻고 있다.

인기의 비결은 높은 성형 만족도에 있다. 기존의 절개 방식의 시 술과 달리 의료용 특수 침을 이용해 일회 시술로 종아리 근육을 줄여 날씬하고 미끈한 종아리를 장기가 유지할 수 있다는 것이다. 일명 '마이크로 근퇴술(micro-NICR)' 로 불리는 이 성형시술은 종아리 부위에 발달돼 있는 알통근육의 가시부 신경과 함께 통상 적으로 시술시 간과하기 쉬운 미세 신경까지 완벽하게 차단할 수 있는 마이크로 홀 테크닉을 적용해 시술직후부터 비복근이 사라 지는 효과를 거둘 수 있다.

여기에다 종아리 근육 부위의 신경을 정밀하게 차단해 시술 후 당김 현상이나 시술 부위의 불편함을 완벽하게 없앨 수 있다는 장 점도 지닌다. 종아리 안쪽 알통근육 뿐만 아니라 바깥쪽 알통근육 까지 완벽하게 시술하기 때문에 시술직후 종아리 라인을 곧게 보 이게 하는 등 시각적 효과 또한 뛰어나다.

메디아트에 따르면 지난 2005년 10월부터 최근까지 이 시술을 받 은 여성 고객만 무려 5천명에 달한다. 부작용 없이 미끈한 다리를 연출할 수 있다는 입소문을 타고 미용성형에 관심이 많은 젊은층 여성들을 중심으로 전국에서 고객들이 몰리고 있다.

어느 정도로 유명세를 얻고 있을까.

지역별 고객 분포도를 살펴보면 어렵지 않게 이해할 수 있다. 메디아트 측이 종아리 성형시술을 받은 고객들의 지역별 분포도 를 자체 조사한 결과, 지난 2008년 기준으로 전체 고객 중 대구가 45.5%로 가장 많았으며, 경기 5.6%, 서울 5%, 부산 3.7%, 울산

3.5%, 전라도 2%, 해외 1.5% 등이 뒤를 이었다.

시술을 받은 연령층도 20대에서부터 50대 초반까지 매우 다양하 다고 메디아트 측은 전했다.

#### 지방흡입 및 이식술도 국내 최고 수준

메디아트의 특화분이는 비단 종아리 성형에만 그치지 않는다. 지방 흡입 및 이식술에도 독보적인 노하우를 자랑한다.

특히 메디아트의 지방흡입술은 다른 성형클리닉에서는 좀체 접 해볼 수 없는 '3-STEF' 방식을 도입해 고객들로부터 큰 인기를 얻고 있다. 이 시술법은 피부 아래층의 콜라겐을 자극게 해 피부 를 보다 탄력적으로 만들어 줄 뿐만 아니라 Ultra-Z(지용봉)을 이 용한 초음파 지방 융해술을 적용해 피부의 미세 부위까지 지방층 을 완벽하게 제거할 수 있도록 시술되고 있는 게 특징이다.

시술 시 고압을 순간적으로 이용한 저압식 핸드메이트 방식의 지 방흡입술을 동시에 적용한 덕분에 지방뿐만 아니라 주변조직까지 손상되는 문제점을 아예 없애 시술 만족도가 매우 높다는 것이다. 또 다른 특화분야인 `미세 자가지방이식술`에도 관심이 집중되 고있다.

이 시술법은 얼굴 전체의 입체감과 윤곽을 동시에 살려줘 갸름한 입체얼굴로 가꿔주는데 주안점을 두고 이뤄지고 있다.

다른 성형클리닉에서 광범위하게 시술되고 있는 지방이식술과 달리 줄기세포를 분리, 이식할 때와 비슷한 방법으로 시술되고 있 는데다 필터를 이용해 기름층(free oil)을 완벽하게 제거함으로써 시술 만족도를 극대화했다는 것이다.

#### '여성형 유방증'치료분야도 독보적 경쟁력 확보

메디아트의 자랑거리는 이보다 훨씬 많다. 최근들어 가파르게 늘 어나고 있는 '여성형유방증 분야에서도 지역 최고의 권위와 노하 우를 인정받고 있다. 이 질환의 주된 발병 원인은 청소년기 호르 몬의 불균형으로 알려져 있다.

'여성형유방증' 은 플라스틱 과다 사용 등에 따른 환경호르몬 노출이나 스테로이드 부작용, 비만, 약물 남용 등으로 발생하고 있다.

메디아트 측은 국내 청소년 10명 가운데 3~4명이 이 질화을 앓고 있다고 귀띔했다. 초등학교 5~6학년부터 청소년기에 주로 발생 하는 '여성형유방증' 은 완치를 위해선 수술이 가장 효과적이라고 전문가들은 입을 모은다. 메디아트는 이 분야에서 단연 독보적인 경쟁력을 확보한 것으로 평가된다.

메디아트에서는 여성형 유방이 발견되는 부위에 레이저를 이용. 지방을 녹인 후 지방흡입기를 통해 지방을 없앤 다음에 유선 조직 을 완벽하게 제거해 와치하고 있는 등 '여성형유방증' 수술을 크 게 3단계로 나눠 시술하고 있다.

#### 아름다움 원하는 여성에게 최고 만족도 제공

메디아트는 대구·경북을 뛰어넘어 국내 최고 성형클리닉으로 도 약을 꿈꾸고 있다. 향후 제주도에 관광과 레져, 치료(treatment)를 동시에 받으며 즐길 수 있는 '제2의 분원' 을 조성하겠다는 목표를 세운 것도 이 때문이다.

방준배 원장은 "메디아트는 메디컬(medical)의 'medi' 와 예술이 나 작품을 뜻하는 '아트(art)' 의 의미를 담고 있다"면서 "아름다움 을 원하는 여성들에게 최고의 시술 노하우를 바탕으로 성형 만족 도를 극대화하는데 혼신의 힘을 다해 노력하고 있다"고 밝혔다.

서기대 취재부장

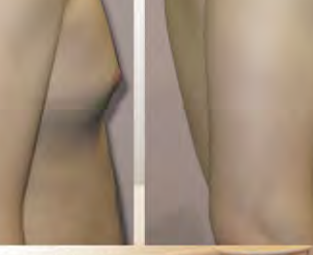

〈여성형 유방증 시술전〉

(시술후 한달)

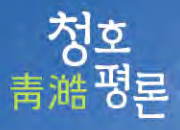

## <del>'</del>세계육상선수권 성공대회를 바라며

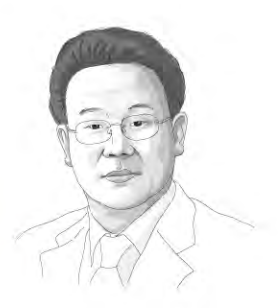

세계 3대 스포츠 빅 이벤트인 대구세계육상선수권대회가 이달 말 달구벌을 뜨겁게 달군다. 8월27일부터 9일동안 대구는 전 세계 스포츠 스타들이 최고 자리를 놓고 뜨겁게 맞붙는 격전 지를 예고하고 있다. 대회를 코앞에 두고 '육상 불모지' 대한 민국 내륙도시 대구에 전 세계인들의 시선이 집중되고 있다.

#### 대회 열기 무르익고 있다.

세계육상선수권대회는 그동안 유럽국가들이 아성을 지켜왔다. 그도 그럴 것이 첫 대회인 1983년 핀란드 헬싱키대회부터 가장 최근에 열 린 2009년 독일 베를린대회까지 총 열 두번 가운데 아홉 차례를 유럽 국가들이 개최했다. 비(非)유럽국가 중에서는 아시아에서 일본이 두 차례 개최했고, 북미지역에서는 2001년 열린 캐나다대회가 유일할 정도다. 88서울올림픽과 2002월드컵, 평창동계올림픽에 이어 스포츠 강국으로 우뚝 선 대한민국의 자긍심을 새삼 느끼게 하는 대목이다. 일본에 이어 아시아에서 세번째로 열리는 이번 대구대회는 국제육상 경기연맹(IAAF) 회원국 212개국 중 5개국을 제외한 207개국에서 총 2천472명이 참가하는 등 역대 최대 규모로 치러진다. 남자 100m 세 계 기록 보유자인 자메이카의 영웅 우사인 볼트를 비롯해 세계 신기 록만 27차례 갈아치운 '미녀 새' 이신바예바, '황색 탄환' 류샹, 여자 높이뛰기 슈퍼스타 블랑카 블라시치 등 쟁쟁한 스포츠 영웅들이 총출 동해 필자의 마음도 벌써부터 무척 설렌다. 조직위는 대회기간동안 대구를 찾는 내·외국인 관광객만 23만명에 달할 것으로 내다보고 있 다. 경제적 파급 효과 역시 매우 클 것으로 기대된다. 총 5조5천800만 원의 생산유발효과와 일자리 6만2천800여개 창출 등 경제적 효과가 엄청날 것으로 지역 경제계 안팎에서는 분석하는 분위기다. 대회가 임박하면서 정부 및 국내·외 기업들의 후원 등 지원 손길도 줄을 잇고 있는 등 열기도 무르익고 있는 것 같다. 이명박 대통령은 지난 7월12 일 열린 국무회의에서 대구대회의 성공 개최를 위해 국민적 관심을 높여달라고 지워을 당부했으며, 울산 등 대구의 인근 자치단체도 응 워다을 구성하기로 하는 등 대회 지워을 약속한 상태다. 대회 공식후 원사인 삼성전자를 필두로 현대자동차, 대구은행, 금복주 등 국내 및 향토 대표 기업들의 스포츠 마케팅도 열기를 내뿜고 있다.

#### 성숙한 시민의식이 성공대회 관건이다.

이번 대구대회는 대구 스타디움과 선수촌 등 시설 측면에서 세계 최 고 수준을 갖춘 것으로 평가된다. 주전광판과 보조전광판은 기존보다 1,5배 커졌고, 전광판은 여섯개로 분할할 수 있는 초대형으로 교체작 업을 마무리지었다. 경기장 트랙과 조명시설도 최첨단 시설을 자랑한 다. 그렇다고 모든 준비가 끝난 것은 아니다. '성공 대회'로 치러지기 위해서는 대회 운영상 많은 오점을 남긴 지난 2007년 일본 오사카대 회의 전철을 밟아서는 결코 안될 것이다.

제11회 오시카대회는 8월의 무더위와의 싸움에서 쓴잔을 마셔야했 다. 당시 일본인 관중들은 무시아쯔이(蒸し暑い 푹푹 찌는 무더위)를 연발했다고 한다. 한낮 최고 온도만 섭씨 35도에, 습도 80%를 웃돌았 던 탓이다. 서수들 역시 더위에 허덕였고, 입장권 판매율은 곤두박질 쳤다. 오사카대회 입장권 판매율은 역대 최저 수준인 49.06%를 기록 해 당시 조직위를 크게 당황케 했다. 대구의 무더위 또한 전국적으로 유명세를 떨치고 있는 만큼 간관해선 절대 안된다. 이웃나라인 일본 에서 열린 오사카대회의 실패 교후을 반면교사(反面敎師)로 삼아야할 것이다. 성숙한 시민의식과 관전 매너도 대회 성공 여부를 결정짓는 중요한 잣대로 보인다. 예컨대 모든 경기가 열린 땐 잡담과 고성. 이동 을 해서는 절대 안된다. 미국의 80년대 100m, 멀리뛰기 세계적 슈퍼 스타인 칼 루이스는 그의 자서전에서 88년 서울 올림픽에 대해 최악 의 관중 매너로 곤욕을 치른 대회로 혹평한 적이 있다. 아쉽게도 대구 역시 지난 2005년부터 6년째 대구국제육상경기대회를 열고 있지만 시민들의 관전 문화는 여전히 후진국 수준에 그치고 있다.

필자는 세계인들이 치켜세워주는 '대구대회' 가 되기 위해서는 크게 세 가지가 필요하다고 본다. 세계적인 시설과 스포츠 스타 확보, 그리 고 성숙한 시민의식이 바로 그 것이다. 이 중 전자(前者) 둘은 이미 확 보됐다. 나머지 하나는 대구 스타디움을 가득 채울 6만여 관중들의 몫 인 것 같다. 이번 대회가 성숙한 시민의식을 바탕으로 치러지는 지구 초 축제의 장(場)이 되길 바라다.

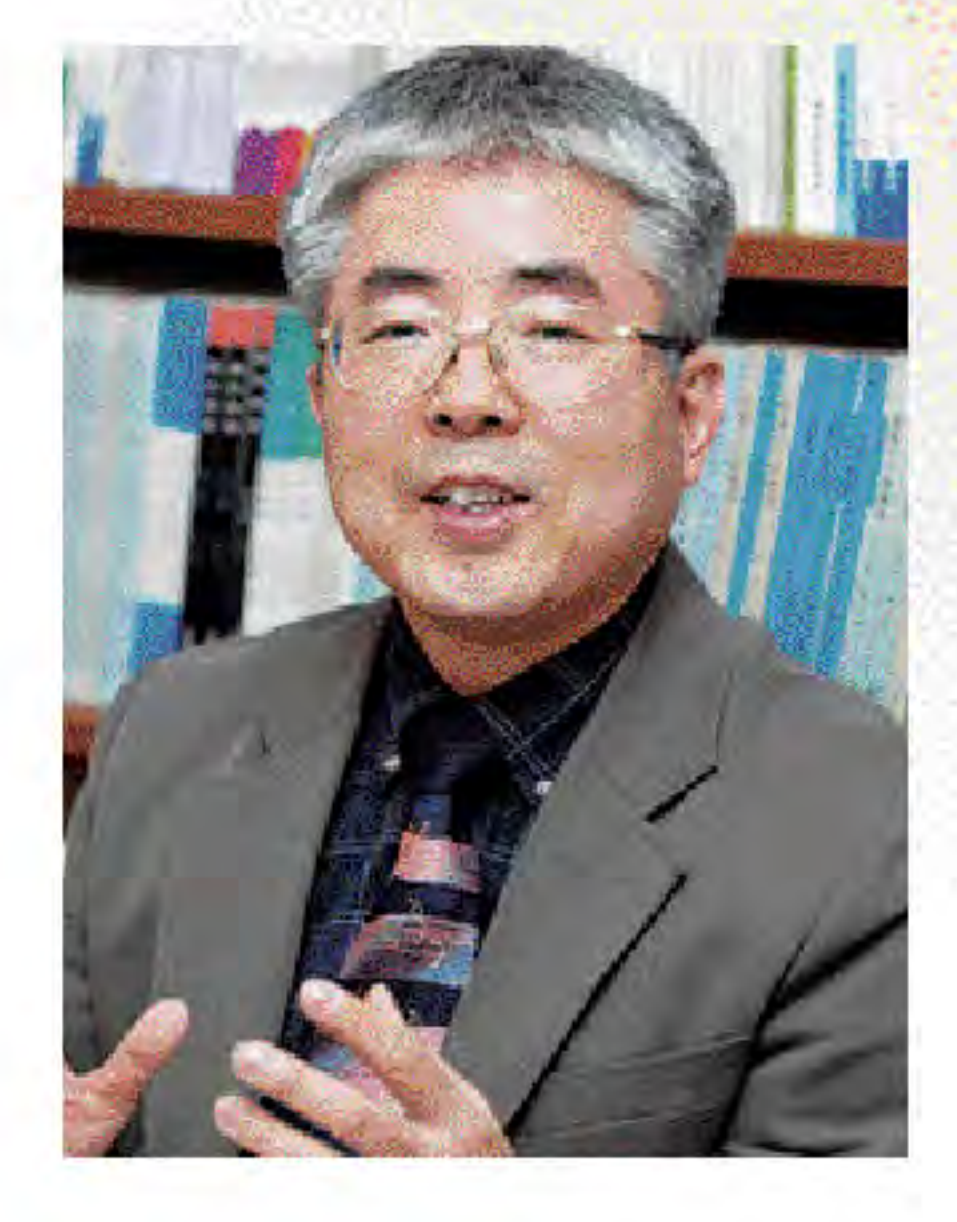

#### "철저한 준비만이 성공 창업의 지름길입니다."

김영문 계명대 교수(경영정보학과)는 대구·경북지역 창업분야에 서 자타가 인정하는 최고 전문가로 통한다. 화려한 이력이 이를 뒷받침해준다. 그는 지난 1998년 비영리법인 한국소호벤처창업 협의회를 창립하고 초대 회장을 맡았다.

# "예비창업자 지원에 헌신할 것,

## 김영문 사랑나눔회 회장

하는데 힘을 쏟고 있다. 그는 다만 예비 창업자들을 대할 때 간혹 안타까운 마음이 들 때가 있다고 귀띔했다.

"창업교육에 참가한 예비창업자들에게 창업관련 전문 서적을 한 권이라도 구입해서 읽어본 사람이 있느냐고 물어보면 '아니요' 라 고 답하는 분들이 다반사입니다. 이뿐만 아니라 창업자금은 저리 로 지원받아 충당하겠다고 말하는 등 정부 지원 대출창구에 의존 하겠다는 분들이 대부분입니다."

예비창업자의 마음가짐이 너무나 나태하다는 것이다. 정부의 무

2003년 2월부터 2007년 4월말까지 4년2개월여간 계명대 벤처창 업보육사업단장도 지냈다. 2004년 4월 그가 설립한 비영리민간 단체인 '사랑나눔회'(회장 김영문)를 거쳐 간 예비창업자만 최근 까지 1만5천여명에 달한다.

예비창업자 지원 교육을 중점적으로 맡고 있는 '사랑나눔회'는 그간 600여 차례의 창업 교육을 가졌고, 교육비 전액을 교정시설 수용자 지원 단체와 무료 급식소 운영비 등에 지원하고 있다. 기 부금만 무려 1억여원에 달한다.

그는 지난 91년부터 계명대 경영정보학과 교수로 몸담고 있다. 김 교수가 창업 지원에 관심을 갖은 것은 외환위기 시절로 거슬 러 올라간다. "97년 외환위기 발발 이후 당시 지역 사회 또한 실직 자들이 넘쳐났습니다. 미국에서 박사과정을 밟으면서 '컴퓨터과 학'을 부전공으로 공부했는데, 저가 배우고 익힌 컴퓨터 분야의 노하우를 실직자들에게 전수한 게 계기가 되었습니다."

김 교수는 지난 2009년 11월 과로로 쓰러져 뇌출혈이 심해 수술 을 받았다. 인생의 큰 위기에도 아랑곳없이 그는 지금도 창업관련 분야에서 왕성한 활동을 하고 있다.

전국을 돌며 창업 교육에 열을 올리고 있다. 대구·경북뿐 아니라 전국의 창업 교육 현장 곳곳을 누비며 자신의 창업 노하우를 전수

료 창업교육이나 저리 대출 관행이 이러한 화를 자초했다는 게 그 의 지적이다.

김 교수는 현재 집필활동에 몰두하고 있다. 최근까지 창업관련 서적을 5권 발행했고, 앞으로 창업과 관련된 모든 분야를 집대성 해 서적 10권을 추가로 발간하겠다는 것이다. 아울러 외식. 인터 넷 등 창업분야의 이론과 실무를 담은 동영상 프로그램을 추가로 제작해 예비창업자들에게 무료로 제공할 계획이다.

그는 이와 관련된 동영상을 최근까지 1천126개 제작했으며, 이 동 영상은 포털사이트 다음의 '창업길라잡이' 카페에서 플레이수 30 만건을 웃돌 정도로 인기를 얻고 있다.

인터뷰 말미에 그는 이렇게 말하며 훤히 웃었다. 창업 교육을 받 은 예비창업자들이 실제로 창업시장에 뛰어들어 보란 듯 성공해 생활여건이 나아졌다는 연락을 받을 때면 큰 보람을 느끼게 된다 는 것이다.

"사업에 부도가 나 신용불량자까지 추락한 한 예비창업자의 재기 를 도운 것이나. 경북 김천의 한 지체장애1급 장애우의 온라인 쇼 핑몰 창업을 도와 성공창업의 문을 열어준 적이 있습니다. 이 보 다 많은 에피소드가 있는데, 이런 일련의 일들에서 삶의 보람과 활력소를 찾게 됩니다.(웃음)" 서기대 취재부장

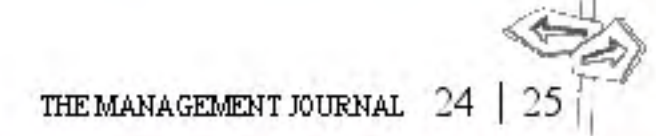

## 동아백화점 봉사단 출정스

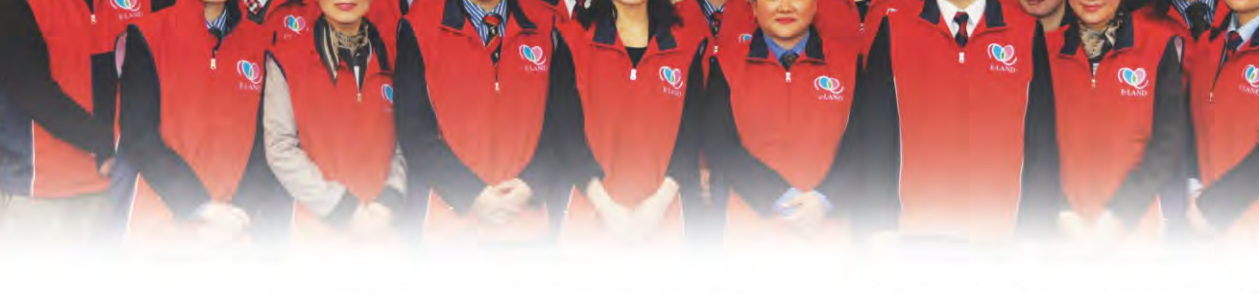

## 소외계층과 함께하는 봉사단 '우뚝'

**HH OF A** 

동아백화점 봉사단 '빛과 소금' 사명 묵묵히 담당

동아백화점 직원들로 구성된 동아봉사단은 지역 대표 봉사단체로 위상을 갖추고 있다. 어려운 이웃과 늘 함께하며 보다 밝은 세상 을 만들기 위한 빛과 소금의 사명을 묵묵히 담당하고 있는 등 지 역 유통업체가 운영하고 있는 대표 봉사단체로 인정받고 있다.

#### 까치소리 봉사단으로 출발

》》 투게더 피플

동아봉사단의 전신은 지난 1990년 창단된 동아백화점 까치소리 봉사단이다.

'감사' 와 '봉사' 정신을 모토로 지역민들에게 기쁨과 감동을 선 사해온 까치소리봉사다은 지나 2000년 동아비둘기 사랑의 봉사 단으로 명칭을 바꾸고 봉사활동의 영역과 보폭을 확대하며 지역 민 곁으로 더욱 다가서왔다.

지난해 화성산업이 유통사업부문인 동아백화점을 이랜드그룹에 매각하기 전까지 연평균 160여회, 연간 2천200여명이 참가, 명실 공히 지역을 넘어 전국적인 봉사단체로 발돋움했다는 평가다. 대표적 봉사활동으로는 양로원 등 복지시설 방문과 어려운 이웃 돕기 성금기탁. 무료급식 봉사 활동 등을 꼽을 수 있다. 특히 대구지하철사고 등 대형 재난 사고시 체계적이고 헌신적인 지워활동을 펼쳐 시민들에게 아낌없는 차사를 받기도 했다.

#### 지역 유통업체 대표 봉사단체로 성장

동아비둘기 사랑의 봉사단은 지난 5월 동아백화점이 이랜드그룹 과 하나되면서 동아봉사단으로 명칭을 다시 바꿨다.

그해 6월 다문화가정 대모 결연식 후원을 시작으로 신천가족사 랑 대축제 자원봉사활동. 사랑의 장바구니 나눔 캠페인 등 영업점 별로 다양한 봉사활동을 펼치고 있다.

지난해 11월17일에는 동아쇼핑점 10층 아트홀에서 봉사단 출정 식도 가졌다.

이날 출정식에서는 봉사단 운영의 효율성을 높이기 위해 영업점 별로 8개 봉사단을 조직하고 봉사단장과 봉사리더(VL) 대표를 임 명하는 한편 봉사단원 전원이 참석한 가운데 헌혈행사를 가졌다. 동아봉사단이 주도가 된 직원 참여형 봉사활동은 지역 사회 구석 구석에서 이뤄지고 있다.

각 영업점별로 인근지역의 소외계층을 지원하는 사랑의 장바구 니 지원활동을 활발히 전개하고 있다.

이뿐만 아니라 지역 내 홀몸 어르신과 지체장애우. 저소득층 다 문화가정, 조손 가정을 대상으로 단원 2~5명이 한 팀이 돼 체계적 인 봉사활동을 펼쳐 좋은 반응을 얻고 있다.

동아봉사단은 올 연말까지 취약계층 100가구를 후원할 목표를 세우고 있다.

강성민 동아백화점 본부장은 "대구·경북지역 소외계층을 위한 사회봉사활동을 적극적으로 전개할 계획"이라면서 "역외기업이 지만 사회적 책임과 의무를 다하는 유통패션기업 이랜드를 만드 는데 최선을 다하겠다"고 밝혔다. 서기대 취재부장

Srevel Sketch

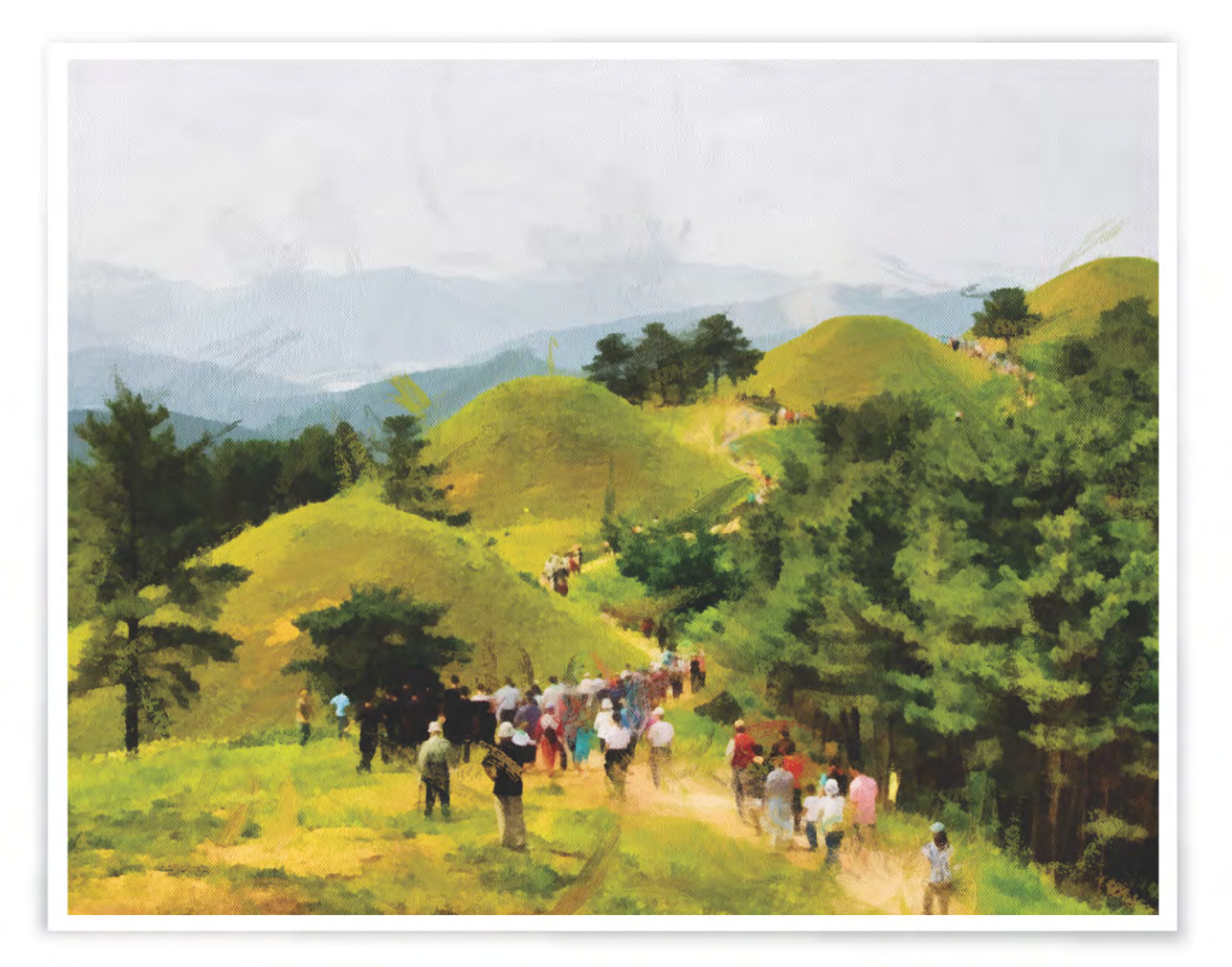

#### 고령 대가야 고분군

대가야의 수도 경북 고령. 대가야의 고장답게 고령 일대에는 찬란한 철기문화를 꽃피운 대가야의 왕릉과 토호세력으로 추정되는 고분 700여기가 옹기종기 모여 있다. 특히 지난 1977년 발견된 44호 고분에서는 국내 최초로 고대 사회의 문화상을 엿볼 수 있는 순장 흔적이 발견돼 학계에 비상한 관심을 모으기도 했다.

※자료출처 : 고령군

## 올 상반기 중소형주식펀드 수익 '쑥'

#### 자문형 랩 인기…자동차 관련 펀드 동반 강세

올 상반기(1~6월) 국내 주식형펀드 가운데 어떤 종목이 최고 수익을 올렸을까. 정답부터 말하지면 중소형주식펀드 수익률 이 가장 높았던 것으로 나타났다. 이 기간 중소형주식펀드 수 익률은 15.72%를 기록해, 국내 주식형 펀드 수익률 3.63%를 크게 웃돌았다. 펀드평가사인 제로인이 지난 7월1일을 기준으 로 상반기 국내주식형 펀드 수익률을 분석한 결과, 이 같이 나 EHJEH.

#### 펀드간 수익 명암 교차

올 상반기 주식형 펀드는 종목에 따라 수익률이 극명하게 엇갈렸 다. 이 기간 업종간 수익률은 대략 50% 포인트 가까이 차이가 났 다. 운수장비와 화학종목에 대한 비중이 높은 펀드는 수익률이 높 았던 반면 증권과 의료정밀, 코스닥 비중이 높은 펀드는 하위권에 머물렀다.

유형별로 일반주식펀드는 4,82%의 수익률을 기록, 코스피 상승률 을 앞질렀다.

자문형 랩이 인기를 끌며 소수종목이 상반기 주식시장을 주도했 고, 관련 주식에 투자비중이 높았던 압축포트폴리오 펀드 역시 높 은수익률을 올린 것으로 나타났다.

다만 압축포트폴리오 펀드가의 성과차이는 희비가 엇갈렸다. 교보악사자사운용의 '교보악사코어셀렉션자 1(주식)ClassAF' 의 경우 수익률이 18.18%를 기록한 반면 한국투자압축포트폴리오목 표전환 2(주식)는 반대로 4.43% 하락했다.

특히 중소형주식펀드는 수익률 15,72%를 기록해 국내 주식펀드 중 가장 우수한 실적을 올렸다.

국내 주식시장이 2천200포인트를 돌파하는 과정에서 대형 성장 주에 대한 가격부담이 커진 가운데 그동안 우수한 성적에도 불구 하고 소외를 받아온 중형주에 대한 시장의 관심이 확대되 때문으 로 풀이된다.

반면 배당주식펀드는 1.34% 수익률에 그쳐, 일반 주식펀드 중 가 장 초라한 성적을 보였다.

실제 시장에서 강세를 보였던 운수장비에 대한 비중이 낮고, 금융 업에 대한 투자비중이 컸던 신영운영과 우리자산운영의 배당주식 펀드는 마이너스 수익률에 그쳤다.

선물과 ETF를 기반으로 초과이익을 추구하는 코스피200 인덱스 펀드 역시 저조한 실적에 머물렀다.

올 상반기 코스피200 인덱스펀드 수익률은 2.04%에 불과했다. 추종지수를 0.57% 포인트 웃돌았지만 대형주가 보합권에 머무른 탓에 수익률 상승폭이 제한적인 선에 그치 셈이다.

다만 주식편입비율이 50% 수준인 일반주식혼합형펀드와 주식편 입비 30% 수준인 일반채권혼합펀드는 2,25%와 2,28% 수익률을 각각 기록해 주식형 펀드 및 일반주식혼합형 펀드 수익률을 상회 한 것으로 분석됐다.

반대로 채권 등 안전자산에 투자하고, 초과수익을 내기 위해 10% 내외의 위험자산에 투자해 초과수익을 추구하고 있는 '절대 수익 추구형 펀드' 는 모두 채권펀드 성과를 하회했다.

'재권알파' 와 '공모주하이일드펀드' 는 각각 1,43%와 1,12%의 성 과에 불과했다.

#### 자동차, 화학, 정유 관련 펀드 대거 약진

순자산액 100억원 이상의 운용기간 6개월 이상인 국내주식펀드 625개 가운데 534개 펀드가 플러스 수익률을 낸 것으로 집계됐다. 이 중 363개 펀드는 코스피 수익률 2,42%를 상회했다. 특히 올 상반기 자동차, 화학, 정유 종목을 칭하는 이른바 '치화정 관련 펀드' 의 수익률이 두드러진 것으로 조사됐다. 특히 관련업종 ETF 역시 상위권에 대거 포진해 눈길을 끌었다. 현대차와 기아차, 현대모비스 등 '현대차그룹 3인방' 의 시가총액 이 지난해 말보다 33조워 늘어나며 삼성전자의 시총 122조원에 육 박하는 규모로 성장했다. 이에 힘입어 삼성KODEX자동차 상장지수(주식)펀드와 대신 GIANT현대차그룹 상장지수형(주식)펀드가 각각 41,46%, 34,68% 씩 오르며 이 기간 수익률 1, 2위를 차지했다.

중형주비중이 높은 펀드도 수익률 상위권에 대거 포진했다. 지난 3월말 기준으로 중형주 비중이 71,38%에 달했던 삼성중소형 FOCUS1[주식](A)가 25,35%의 수익률을 기록 전체 3위에 올랐고, 알리안츠Best중소형[주식](C/C1)펀드와 미래에셋맵스 TIGER미 드캡상장지수(주식) 펀드도 19.41%와 17.28%의 수익률을 보이며 10위권에 이름을 올렸다.

하위권은 ETF가 대부분을 차지했다.

증권시장의 양극화 흐름에 따라 금융주와 IT관련 섹터EIF의 부 진이 두드러진 탓이다.

일반펀드 중에서는 IT업종의 약세에 따라 하나UBS IT코리아1 [주 식]Class A펀드가 8.79% 떨어졌고, 25개 종목으로 압축포트폴리

오를 구성한 '한국투자압축포트폴리오목표전환 2주식]' 펀드도 4.43% 하락하며 하위권으로 주저앉았다.

제로인 관계자는 "올상반기 펀드 수익은 중소형주식 종목이 대체 로 두각을 보였다"면서 "특히 현대차그룹과 관련된 펀드 수익률이 두드러진 것으로 나타났다"고 밝혔다.

장경태 금융전문기자

## 노출의 계절 07 보정 속옷 인기

직장인 여름철 패션 아이템으로 유행 패션 브랜드 '비즈니스 캐주얼룩' 강화

'몸짱 열풍'을 타고 몸매를 살려주는 기능성 보정 속옷제품이 최근 인기를 얻고 있다. 이런 트렌드를 반영하 듯 국내 외 속옷 브랜드에서는 여름철 패션 멋쟁이들을 겨냥한 기능성 속옷 제품을속속 출시, 큰 관심을 모으고 있다. 올 여름 유행하고 있는 보정속옷 트렌드와 착용법을 알아본다.

#### 여성용 기능성 보정속옷 인기

과거 40~50대 여성층 사이에서 인기를 얻었던 체형보정 속옷제 품은 최근들어 20~30대 젊은층을 중심으로 큰 사랑을 받고 있다. 인기의 비결은 시각적 효과가 뛰어나 몸매 관리나 보완에 유리한 때문이다. 보정속옷은 지역 유통시장에서 올 여름시즌 '히트 상 품 에 이름을 올리고 있다.

대구백화점이 자체 집계한 결과, 지난 6월들어 최근까지 보정속 옷 매출은 전년동기 대비 25%이상 신장한 것으로 나타났다. 올 여 름시즌 매출 효자 아이템으로는 가슴부터 엉덩이까지 매끄러운 실루엣을 만들어 주는 '올인원' 이 주저없이 꼽힌다. 뱃살과 군살 을 보정하고 자세 교정 효과가 뛰어난 '니퍼' 와 배꼽을 자극해 뱃 살이 빠지도록 만들어주는 '거들'도 절찬리에 판매되고 있다고 대구백화점 측은 밝혔다.

올 여름시즌엔 이와 함께 빈약한 신체 부위를 돋보이게 해주는 기능성 제품도 유행의 한 축으로 부각되고 있다. 실리콘 소재를 적용해 볼륨감이 뛰어나고 힙라인을 강조해주는 '힙 패드' 제품이

대표 아이템으로 인기를 얻고 있다. 여기에다 허벅지살을 끌어모 아 엉덩이 부분을 풍만하게 연출해 주는 '힙업거들'도 인기가 치 솟고 있다. '노출의 계절' 여름을 맞아 브랜드간 시장 쟁탈전이 뜨 겁게 달아오르고 있다.

속옷브랜드 '비비안' 에서는 올 여름시즌 바디쉐이퍼와 사각거들 아이템을 주력제품으로 내놓고 있다. 통풍 효과가 뛰어난 모노사 소재를 적용한 이 제품은 피부가 그대로 비칠 정도로 210 데니어 두께의 얇은 디자인으로 고안된 게 특징이다.

이 브랜드에서 출시한 '힙패드 거들' 도 주목받고 있다. 가슴라인 의 볼륨감을 살려주는 패드 브래지어에서 힌트를 얻어 제작돼 소 비자들의 착용 만족도가 높다고 한다. '와코루' 에서는 땀 흡수가 뛰어난 기능성 소재 아쿠아로드를 사용한 '올인원 과 '바디쉐이 퍼' 를 선보여 좋은 반응을 얻고 있다. 얇고 시원한 기능성 소재를 적용해 착용감이 뛰어나다는 평을 얻고 있다.

'보디가드' 에서는 기존에 공기 순화이 잘 되지 않은 몰드 브라의 단점을 극복한 '워드맥스 통기성 브리를 출시해 인기를 얻고 있다. 화이트와 연한 블루 색상을 적용해 겉옷이 얇아도 비치지 않을

뿐만아니라 봉제선을 최소화해 깔끔한 바디라인을 연출할 수 있 다는 장점을 지닌다.

#### 남성용 보정속옷도 출시

보정 속옷은 최근들어 여성층만의 전유물이 아니다. 언더웨어 업 계에서는 남성용 보정 속옷제품을 잇달아 출시해 톡톡한 '재미' 를 누리고 있다. 남성용 보정속옷은 불과 2~3년 전만 하더라도 온 라인 쇼핑몰에 국한돼 매출이 발생하는 등 시장 활성화가 제대로 이뤄지지 않았던 게 사실이다. 남성들이 보정속옷을 장만하기 위 해 오프라인 매장 찾기를 꺼린 탓이다. 그러나 이런 현상은 최근 들어 역전되고 있는 추세다. 백화점 등 오프라인 매장을 직접 방 문해 상품을 살펴보고 구입하는 남성 고객들이 늘어나고 있다.

지역 유통시장에서도 남성용 보정속옷은 손쉽게 찾을 수 있다. '비너스' 에서는 단지 걷는 것만으로 운동효과를 거둘 수 있는 남 성용 기능성 팬티 '엑스파워' (X power)를 선보여 20~30대 젊은 층을 중심으로 마니아층이 두텁다. 허벅지부분에 밀도가 높은 고 탄성섬유로 조여주는 힘이 강한 X구조 패턴을 넣어 가공한 덕분 에 걸을 때 근육에 적당한 자극을 줄 뿐만아니라 넓은 보폭과 복 부를 조여주는 효과를 동시에 거둘 수 있도록 고안된 때문이다. 허벅지와 엉덩이 부분에 탄력이 뛰어난 원단을 적용해 움직일 때 근육에 일정한 힘이 가해지도록 제작돼 보정효과 못지않게 운동 효과를 극대화할 수 있다는 것이다.

#### 어떻게 입어야하나

보정 속옷은 무엇보다 입는 사람의 체형을 꼼꼼히 따져 착용하는 게 중요하다. 유행이나 가격에 민감할 필요가 없다는 얘기다. 간혹 자신의 신체 치수보다 작은 사이즈를 착용하는 소비자들도 있는데, 이는 반드시 피해야한다. 자칫 군살을 더욱 울퉁불퉁하게 만들어 옷맵시를 망칠 수 있기 때문이다. 따라서 나이가 들면 체 중이 늘어나고 특정 부위에 살이 붙어 몸매 변화가 심해짐으로 자 신의 신체 사이즈를 수시로 체크해 교체해주는 게 바람직하다. 통상 보정 속옷은 키가 크거나 허리가 굵은 사람에게는 어울리지 않는다. 만약 이런 신체적 특징을 가진 사람이라면 각 신체 부위 별로 치수를 재 브래지어와 니퍼, 거들을 따로 구입해 착용하면 보완할 수 있다. 또 골반 높이가 낮은 스타일의 하의에는 골반선 이 낮게 나온 거들이나 거들 팬티를 구입해 착용하면 몸매를 돋보 이게 연출해준다. 보정속옷은 그러나 잠자는 시간동안은 착용하 지 않은 게 좋다. 여기에다 뼈와 근육이 약해져있는 출산 직후의 여성들도 피하는 게 바람직하다고 전문가들은 조언한다.

대구백화점 본점 란제리파트 차태진 과장은 "올 여름들어 남성용 보정속옷 제품은 몸매를 살려주되 편안함과 밀착감을 강조한 제 품이 인기를 얻고 있다"면서 "반면 여성용 보정속옷은 군살을 잡 아주고 빈약함을 보정하는 기능성이 뛰어난 제품이 유행하고 있 다"고 전했다. 이한나 패션전문기자

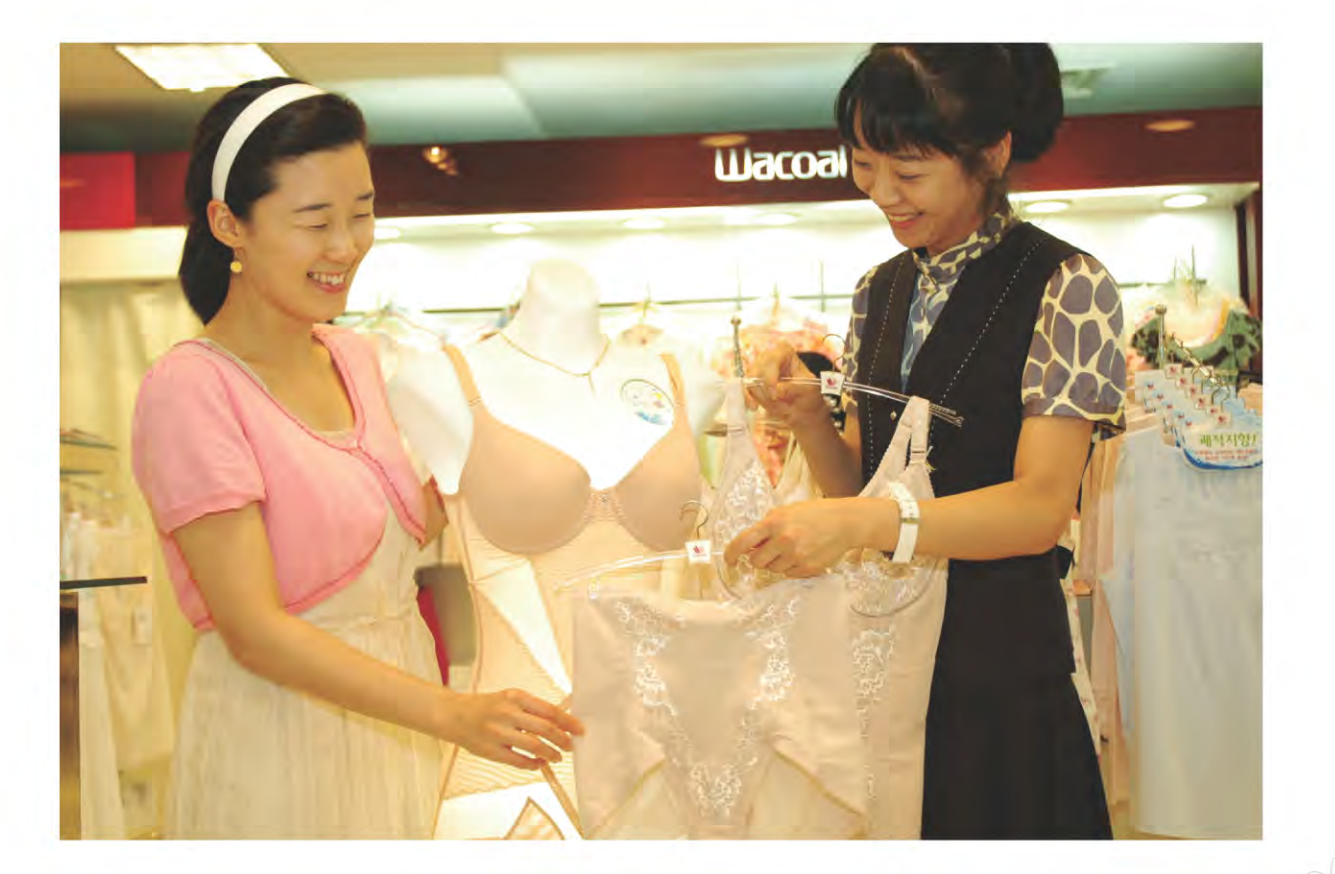

## "채움과 나눔사업 확대해 일류 동구 만들 터"

이재만 대구 동구청장 최고경영자상 영예

이재만 대구 동구청장이 (사)한국공공자치연구원이 주최한 2011 년 한국지방자치경영대상에서 '최고경영자상' 영예를 안았다.

올해로 16회를 맞은 '최고경영자상' 은 재선이상 단체장 가운데 비전제시와 탁월한 경영 마인드로 지역발전에 공헌하고, 주민 중 심의 정책실현으로 괄목할만한 성과를 거둔 단체장에게 수여하는 상(賞)이다.

이 구청장은 공적서 전문심사와 주민만족도 조사, 인터뷰 실사를 거친 종합 평가에서 산업경제를 비롯한 교육문화, 녹색성장 부문 에서 높은 점수를 얻었다.

동구청은 이에 앞서 2009년 한국지방자치경영대상에서 지방자 치단체 부문 행정서비스 대상을, 지난해엔 종합대상을 각각 수상 하는 등 이 상과 인연이 깊다.

이 구청장은 "이번 상은 개인적으로 큰 영광이자 34만 구민들의 아낌없는 지원과 성원이 있었기에 수상할 수 있었다"면서 "'채움' 과 나눔 사업을 지속적으로 추진해 구민 모두가 행복한 '일류 동 구' 를 만드는데 최선을 다하겠다"고 밝혔다.

대구 동구지역은 최근들어 일대 변화가 일어나고 있다.

혁신도시를 시작으로 첨단의료복합단지, 이시아폴리스, 동대구 광역복합환승센터 등 지역을 먹여살려줄 차세대 신성장사업을 잇 따라 유치하거나 추진하면서 대구의 새로운 성장 동력 축으로 주 목받고 있다.

이뿐만 아니라 대구기상대와 수협공판장 이전 가시화. 상수원보 호구역 해제 등 '동구 발전' 을 짓눌러왔던 걸림돌도 서서히 걷혀

지고있다.

동구는 그동안 동대구역과 대구공항, 경부 고속도로 나들목 등이 위치한 교통 요충지임에도 불구하고 개발제한구역과 K-2 공군비 행장 등 각종 개발제약 요인으로 인해 변화의 기회를 제대로 잡지 못한 채 대구의 변두리이자 낙후지역으로 머물러 온 게 사실이다. 변화의 바람이 동구지역에 불기 시작한 것은 이 구청장 취임부 터다

민선 4기에 이어 지난해 7월 민선 5기 동구청장에 취임한 이 구청 장은 동구 발전을 위해 모든 행정력을 집중해 전력을 쏟고 있다. 대구일과학고 등 명문고를 육성하고 동구교육발전장학회와 과학 영재교실을 운영, 지원하고 있는 등 교육환경 개선사업에 앞장서 노력하고 있다.

안심공공도서관 건립사업을 시작으로 글로벌 새마을 스쿨 및 효 행문화 아카데미 운영, 명사 초청 구민 아카데미 편성 등 양질의 교육 프로그램을 운영해 주민들로부터 좋은 반응을 얻고 있다.

평생학습도시 간의 정보 교류와 네트워킹을 토대로 동구를 국내 대표 평생학습도시로 성장시키는데도 열정을 불태우고 있다.

동구지역 경제 활성화를 위해 일자리 창출 사업도 활발하게 전개 하고 있다.

살기좋은 동구 만들기 프로젝트로 △1인 창조기업 육성 및 지원 △미소금융해피숍 운영 △저탄소 녹색경제 전문기술인력 양성 등 지역 경제 활성화 사업을 확대 추진하고 있다.

〈편집국〉

## 과일류 추석 대목때 가격 강세 전망

추석(9월12일)을 앞두고 제수용품 수요가 많은 과일류 가격에 관심이 쏠리고 있다. 과일류 가격 은 단기적으로 강보합세를 띨 가능성이 매우 높 다. 봄철 이상 저온 등 기상여건 악화에 따른 작 황부진 탓에 추석 무렵 시과, 배 등을 중심으로 강보합세를 보일 것이란 관측이 우세한 상황이 다. 통계청이 최근 발표한 2011년 사과 배 재배 면적 조사' 자료를 토대로 대구 경북지역 시과. 배 재배 면적과 생산 규모를 실펴본다.

#### 대구 경북 사과 주산지

대구·경북은 전국 최대 사과 생산지역이다. 재배면적 역시 단연 으뜸이다.

통계청에 따르면 올해 전국의 사과 재배면적은 3만1천167ha로, 지난해(3만992ha)보다 175ha(0.6%) 늘어났다.

이 중 대구·경북의 사과 재배면적은 1만9천560ha로 전국의 63% 에 달한다.

다만 올해 재배면적은 소폭 감소세를 보여. 지난해보다 80ha(0.4%) 줄어든 1만9천640ha에 그쳤다.

사과 재배면적 감소는 일부 생산농가의 고령화에 따른 일손부족 과 성과수(成果樹) 폐원(閉園) 면적이 늘어난 때문으로 풀이된다.

사과는 다른 작물에 비해 단위당 소득이 높고 가격도 최근 몇 년 간 전반적인 안정세를 유지하고 있다. 2009년 기준으로 10a당 과 수 소득은 사과가 262만1천원으로, 배(253만4천원)나 복숭아(234 만1천원에 비해 상대적으로 높은 것으로 나타났다.

#### 배 재배면적도 감소

올해 지역의 배 재배면적 역시 사과와 비슷한 흐름을 보이고 있 다. 재배면적이 줄어든 것으로 나타났다.

올해 대구·경북지역 배 재배면적은 1천859ha로, 지난해의 2천 26ha에 비해 167ha(8,2%) 감소한 것으로 통계청 측은 집계했다. 지역의 올해 배 재배면적은 전국의 12%를 차지했다.

동북지방통계청 농어업조사과 이충학 과장은 "올해 지역의 배 재 배면적이 줄어든 것은 노후목이 늘어난 데다 포도 등 다른 과일류 로 작목을 전환한 농가가 늘어난 때문으로 분석된다"고 밝혔다.

#### 추석 무렵 과일가격은

올 추석 무렵 과일류 가격은 전반적인 강보합세를 띨 가능성이 높아 보인다.

지난 겨울 동해(東書) 피해에 이어 올 봄 개화기 저온현상에 따라 작황 부진이 가중되고 있는 이유에서다.

통상 과일류의 경우 봄철 냉해 피해를 입으면 꽃 수정과 착과율 이 떨어져 생육 부진을 동반하게 된다. 올 추석이 예년보다 보름 가량 빨라 조기 출하물량이 감소할 경우 과일류 가격이 요동칠 가 능성이 높다는 의미로 해석된다.

손지강 통계전문기자

## 학술연구용역 계약방법

최근들어 자치단체를 중심으로 학술연구용역 발주가 활발해지면서 계약방법에 관심에 쏠리고 있다. 학술연구용역은 학 문분야의 기초과학과 응용과학이 광범위하고 심층있게 적용되고 있는 비정형화된 연구용역과 이에 준하는 용역으로 정 부 및 지방자치단체 정책이나 시책의 자문을 위해 제공되는 용역을 의미한다.

#### 학술연구용역 특징은

학술연구용역은 크게 두 가지 특징을 지닌다. 첫째, 연구인력의 전문성이다. 이는 사회, 경제, 문화, 재정, 환경분야 등 다양한 분야에서 광범위하고 심층있는 분석기법이 적용되므로 연구수행 인력의 전문성확보가 반드시 필요하다는 뜻이다.

둘째, 수행업체의 공익성 확보다, 학술연구는 정부 및 지방자치단체의 정책(시책)수립 및 지문을 위한 연구이므로 공익성을 확보한 종합학술연 구법인이 수행해야 한다.

#### 계약방법은

국가를 당시지로 하는 계약에 관한 법률(이하 국가계약법) 제7조 제1항. 지방자치단체를 당시지로 하는 계약에 관한 법률(이하 지방계약법) 제9 조 제1항에 의하면 각 중앙관서의 장(지방자치단체의 장) 또는 계약담당 지는 계약 체결 시 이를 공고하고 일반경쟁에 부쳐야한다. 다만 계약의 목적·성질·규모 및 지역특수성 등에 비춰 필요하다고 인정되는 경우에는 입찰참가자의 자격을 제한하거나 참가지를 지명해 경쟁에 부치거나 수 의계약을 할 수 있다. 따라서 학술연구용역 시 계약방법은 크게 일반경 쟁에 의한 계약과 수의계약으로 구분된다.

이 중 일반경쟁에 의한 계약방법은 다음과 같다.

일반경쟁에 의하 계약은 지정정보처리장치(조달청 나라장터 시스템)를 이용하는 방법으로 통상 입찰로 통용되고 있다. 입찰에 의한 계약은 객관 성과 공정성 확보라는 큰 장점을 보유하고 있다. 그러나 검증되지 않은 기관의 무분별한 입찰참가로 인해 연구결과물의 품질확보가 어렵다는 단점을 아고 있다.

따라서 학술연구용역을 입찰에 부칠 때에는 아래 사항을 검증해야한다. 첫째 연구수행기관의 전문성 검증이다.

학술연구용역은 학문분야의 기초과학과 응용과학에 대해 광범위한 심 층 분석기법이 적용된다. 하지만 소액입찰은 입찰가격만으로 낙찰되기 때문에 연구인력과 연구수행능력(실적 등)의 전문성 여부에 대한 확인이 미흡하다. 따라서 소액입찰에 의한 계약을 진행할 때는 해당 업체의 전문 인력 상근여부에 대한 확인과 해당분야의 연구실적에 대한 검증이 선행

#### 되어야 한다.

둘째, 공공의 이익 추구에 맞는 지확인해야한다.

학술연구용역은 정부 및 지자체의 정책·시책수립 및 자문을 위한 연구 이므로 공익성 확보가 중요하다. 무엇보다 참가업체를 대상으로 사회 일 반의 이익에 부합하는가, 수익에 대한 사회 환원제도가 있는가 등의 판단 을 근거로 공익성 심사제도를 고려해야한다.

셋째, 연구결과물에 대한 신뢰성 검증이다.

학술연구용역 기관의 설립요건은 법적 인력구성과 자본금 규모 등 기준 이 다르다. 자본금의 경우 기획재정부 2억원 행정안전부 1억원 광역자 치단체 5천만원이며, 기타 주무관청은 관련 규정이 미비한 실정이다. 특 히, 광역자치단체 소관 기관은 관할지역내 용역에만 참기할 수 있지만, 실제로는 A광역단체의 기관이 B광역단체의 입찰에 참가해 용역을 수행 하는 경우가 빈번하다. 학술연구는 시장. 군수 등 단체장의 의사결정이지 금액을 보고 결정할 사안은 아니다. 결국 중대 사안인 정책 및 시책사업 에 대해 검증도 없이 무분별하게 입찰 참여기회를 주는 것은 부적격업체 낙찰로 인해 예산낭비뿐만 아니라 시행착오를 겪을 수도 있다.

이에 반해 수의계약은 지정정보처리장치를 이용하지 않고 특정인과 계 약을 체결하는 것을 말하다.

지방계약법 시행령 제25조 제1항 4호의 '자' 목과 행정안전부의 지방자 치단체 수의계약 운영요령에 의하면 학문적 전문성 등 전문지식을 활용 하는 학술연구용역의 경우 지정정보처리장치를 이용하지 않고 특정인과 수의계약을 할 수 있다고 규정하고 있다. 학술연구용역을 수의로 계약하 고자 하는 경우 계약금액 5천만원 이하까지 기능하다. 다만 계약금액이 2천만원을 초과할 경우 2인 이상의 견적서 제출을 요하고 있다.

학술연구용역은 객관성(공정성)을 요하는 동시에 전문성을 필요로 하는 용역이다. 이러한 양면성을 지닌 특성으로 인해 공개경쟁 대상 용역과 수 의계약 대상 용역에 대한 명확한 구부이 사실상 불가능한 실정이다. 따라서 공개경쟁에 의한 계약을 추진할 때는 앞서 살펴본 대로 입찰참가 업체에 대한 명확한 검증이 이뤄져야 하며 수의계약의 경우 최대한 객관 성을 유지할 수 있도록 제도적 보완이 필요하다

〈자료제공 : 한국경제기획연구원〉

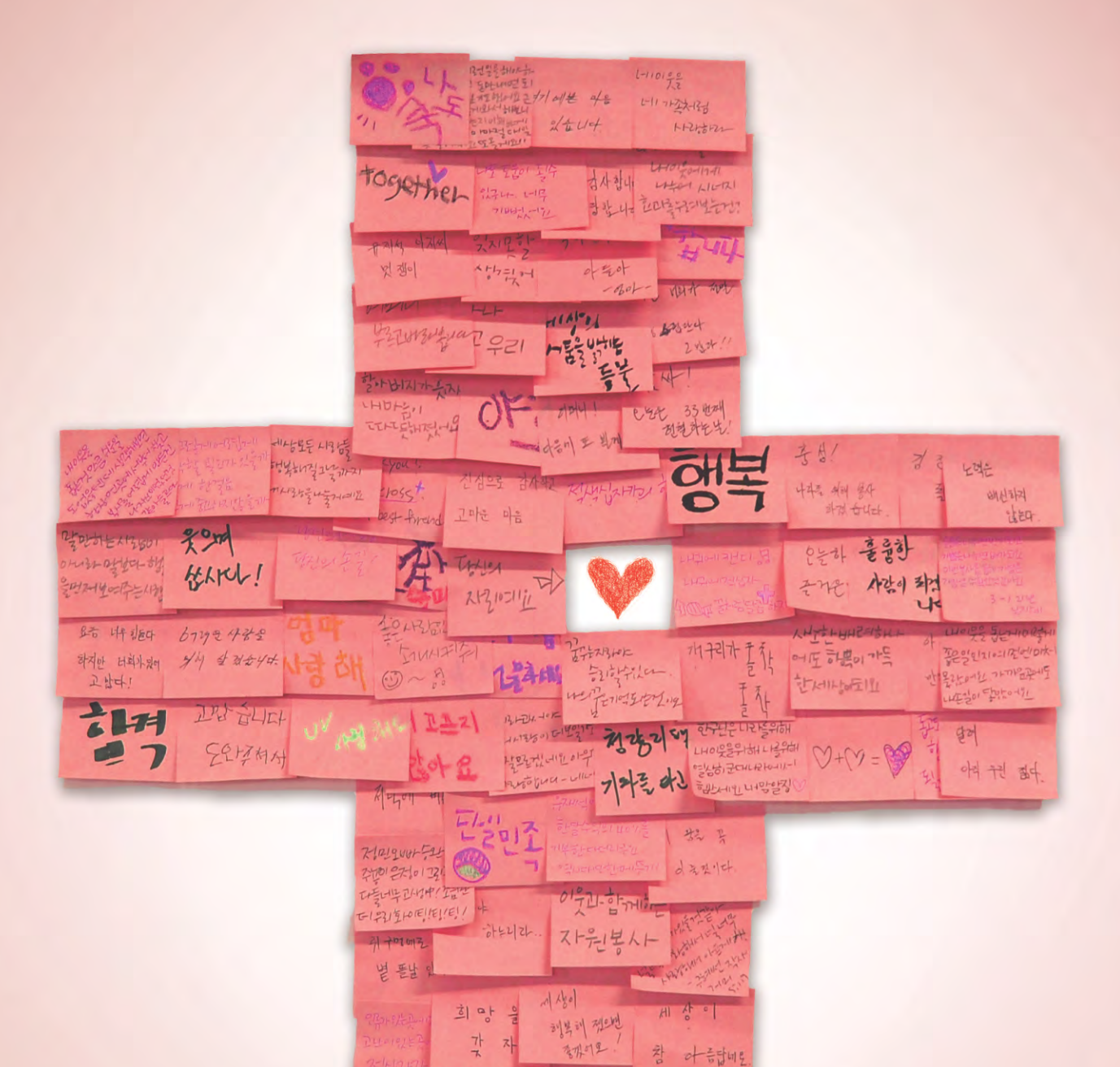

#### 다시의 마을을 붙여주세요.

 $rac{1}{2}$ Л

535

したんいい

 $\circ$ 

**UNITAK** 

 $\frac{1}{2}$ 

 $\frac{10}{b^2}$   $\frac{10}{3}$   $\frac{10}{3}$   $\frac{11}{3}$ 

三元ネルート

 $+243$ 

너와 나, 우리가 채워나가는 세상 우리의 자발적인 봉사문화가 더 아름다운 세상을 만듭니다.<br>당신의 아름다운 마음, 적십자와 함께하세요!

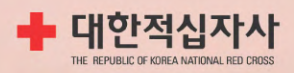

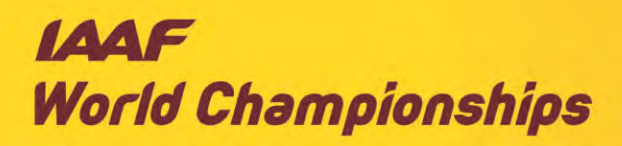

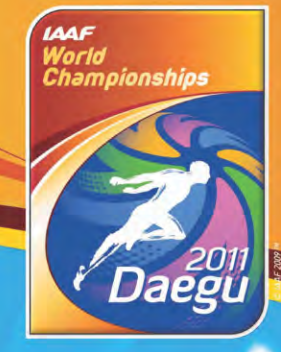

2011 대구세계육상선수권대회 2011, 8, 27~9, 4 대구스타디움 www.daegu2011.org

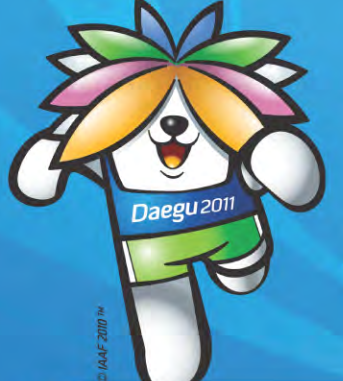

● 입장권 가격

## 대한민국 대구에서 전세계 65억 인구의 감동이 시작됩니다!

#### 입장권 구매(예매)처 ●

• 인터넷 : 인터파크(sports.interpark.com/1544-1555), 조직위(www.daegu2011.org/053-803-9264) • 직접 판매처 : 대구은행 전국 각지점, 대구시청 및 구 · 군청 민원실, GS25편의점(ATM기 설치업소)

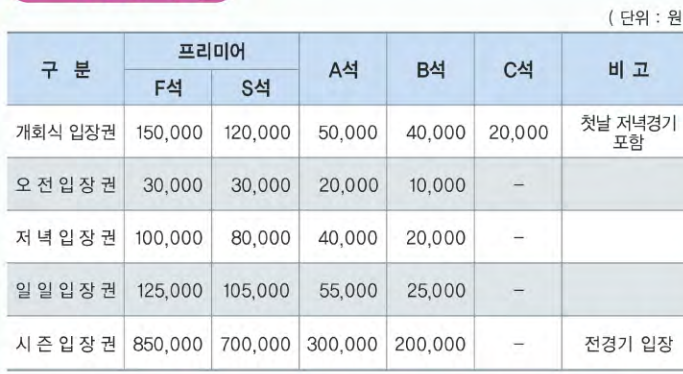

※ 어린이(12세이하) 30%, 장애 · 경로 · 국가유공자 50%, 단체(50명이상) 30% 할인, 꿈나무 및 대학생 프로그램(초·중·고, 대학교)참여학교는 별도할인 단, 개회식, 프리미어석, 시즌석 입장권은 할인 되지 않으며, 중복할인 불가

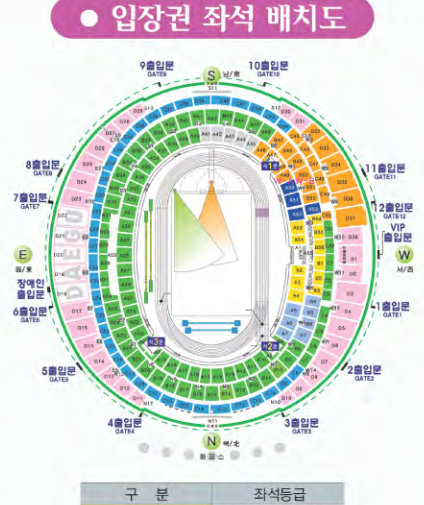

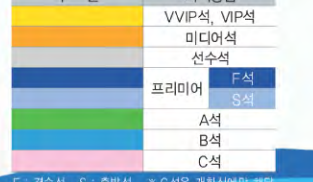

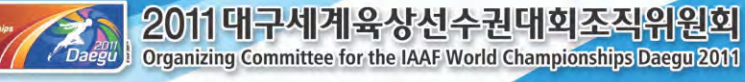

국제육상경기연맹 공식파트너 <mark>公TDK TOYOTA</mark> = adidas

SAMSUNG SEIKO SINOPEC, SVTB TBSJ